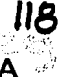

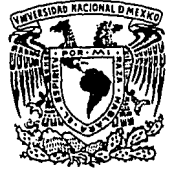

# UNIVERSIDAD NACIONAL AUTONOMA DE MEXICO

# **FACULTAD DE INGENIERIA**

# "DESARROLLO ESTRATEGICO PARA LA PRODUCTIVIDAD DEL **SISTEMA ADMINISTRATIVO** DE LA DIMEI"

TESIS PROFESIONAL QUE PARA OBTENER EL TITULO DE INGENIERO MECANICO ELECTRICISTA (AREA INDUSTRIAL)  $A$  N: P R E  $S^{\dagger}$  $E \times N$  $\mathbf T$ **HERNANDEZ HUGO MORENO JOSE DE** VITAL **DIAZ JESUS** 

DIRECTOR DE TESIS: PERLA J. FERNANDEZ REYNA

# TESIS CON FALLA DE ORIGEN

MEXICO, D.F.,

1994

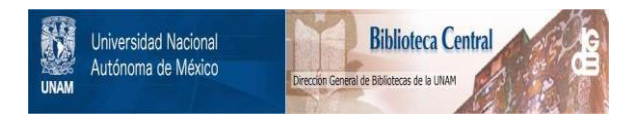

# **UNAM – Dirección General de Bibliotecas Tesis Digitales Restricciones de uso**

# **DERECHOS RESERVADOS © PROHIBIDA SU REPRODUCCIÓN TOTAL O PARCIAL**

Todo el material contenido en esta tesis está protegido por la Ley Federal del Derecho de Autor (LFDA) de los Estados Unidos Mexicanos (México).

El uso de imágenes, fragmentos de videos, y demás material que sea objeto de protección de los derechos de autor, será exclusivamente para fines educativos e informativos y deberá citar la fuente donde la obtuvo mencionando el autor o autores. Cualquier uso distinto como el lucro, reproducción, edición o modificación, será perseguido y sancionado por el respectivo titular de los Derechos de Autor.

A DIOS como un ideal que me ha permitido regirme conforme a mi ética teniendo **fe para seguir adelante en situaciones difíciles y el cual situo como elemento metafísico.** 

A MIS PADRES que siempre me apoyaron en todas mis decisiones sabiendo **inculcarme el estudio para salir adelante.** 

> A MI HERMANO Y HERMANA con los que vivo el sentimiento eterno de la vida del ser humano: la hermandad.

> > A MIS AMIGOS con los cuales he vivido situaciones y **aventuras que son necesarias en todo ser humano, gracias por su lealtad y amistad.**

> > > **Hugo Moreno Hernández**

**A DIOS, que en todo momento de mi vida siempre estuvo presente.** 

A MIS PADRES, que con esfuerzo y entusiasmo hicieron posible que se cumplieran cada una de mis metas.

> A MIS HERMANOS. que con su ejemplo hicieron de cada **momento de mi vida un reto para salir adelante.**

A MIS AMIGAS Y AMIGOS, quo con su presencia en **los momentos buenos y malos de mi vida siempre demostraron su amistad.** 

José de Jesús Antonio Vital Díaz

**Dedicamos esta tesis y agradecemos en especial**  al lng. Perla J. Fernández Reyna e lng. Georgina Cassaigne Arredondo **por su colaboración que fue determinante para la culminación de la misma.** 

> José de Jesús Antonio Vital Oíaz Hugo Moreno Hernández

**Desarrollo estratégico para la productividad del sistema administrativo de la DIMEI** 

> Moreno Hernández Huga Vital Díaz José de Jesús Antonio

# Tabla de contenido

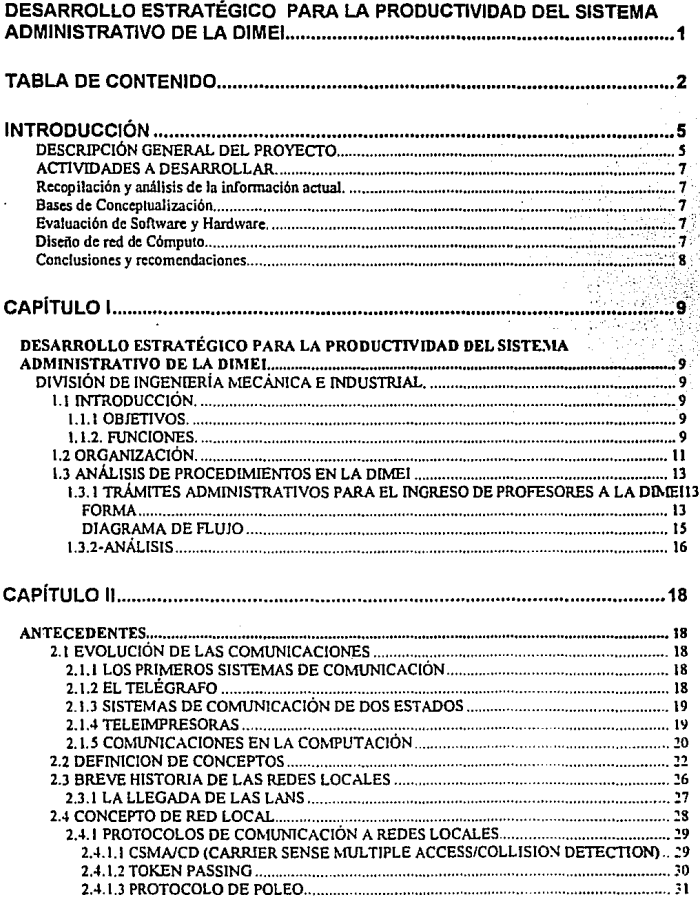

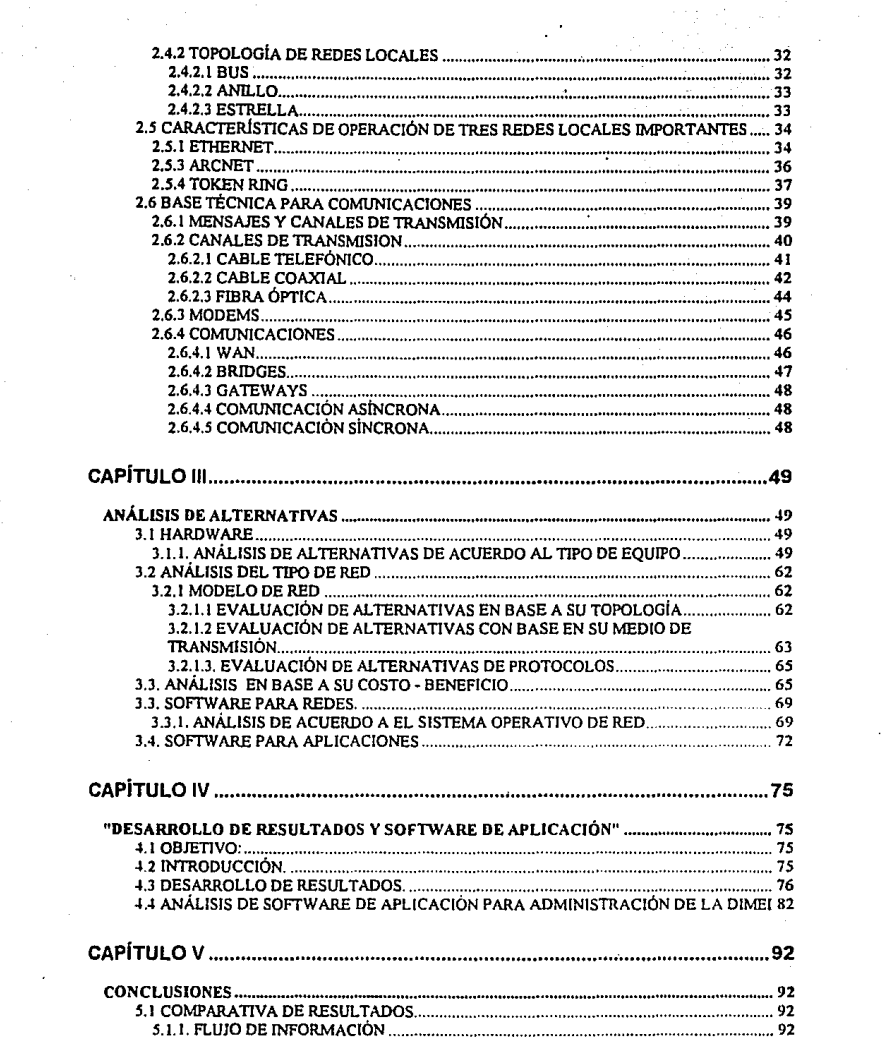

 $\cdot$ 

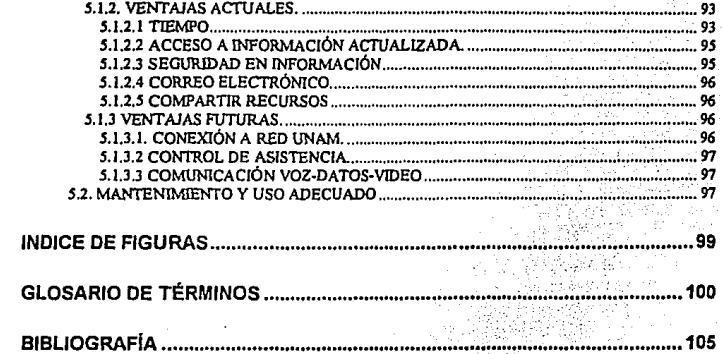

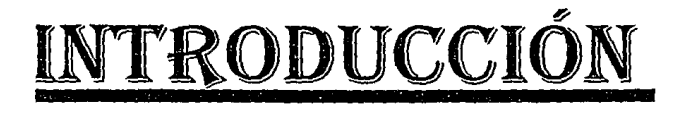

# **INTRODUCCIÓN**

Existen factores en la economía del país que requieren de modernización, La Universidad Nacional Autónoma de México siendo la máxima casa de estudios<br>de México - ha detectado la necesidad de modernizar - el sistema de de México, ha detectado la necesidad de modernizar administración de la Facultad de Ingeniería en el departamento de la División de Ingeniería Mecánica Eléctrica Industrial que actualmente viene operando.

Por tal motivo en esta tesis se presenta una propuesta para eficientar el funcionamiento administrativo de esta División.

# **DESCRIPCIÓN GENERAL DEL PROYECTO.**

El ciclo de vida de cualquier proyecto, comienza con el análisis de necesidades; continua con los requerimientos y especificaciones; pasa a través del diseño y la implantación: y termina con el mantenimiento y soporte durante la fase de uso.

En este proyecto se detectó la necesidad de modernizar el sistema administrativo de la División de Ingeniería Mecánica Eléctrica.

Para tal efecto se planteó un sistema cliente-servidor que no se define como una tecnología, sino como un cambio de enfoque de la administración para responder más rápidamente a las necesidades del usuario final.

Las cinco características de cliente-servidor son:

- 1.- Cliente y servidor interactuan transparentemente.
- 2.- Cliente y servidor pueden estar en plataformas separadas.
- 3.- Cualquier plataforma puede ser escalable.
- 4.- El servidor puede manejar concurrentemente múltiples clientes.
- 5.- Simplicidad de manejo del sistema para el usuario final.

Como cliente se requiere tener:

- Aplicaciones flexibles
- Capacidad de crecimiento
- Facilidad de uso

Como servidor se requiere:

• Compartir recursos controlados

#### • . Capacidad de administración

El objetivo principal es el de plantear una estrategia para mejorar la productividad del sistema administrativo actual.

La productividad se define como el aumento de beneficios por mejoras establecidas

El desarrollo estatégico lo determinamos bajo los siguientes puntos:

1.- Planteamiento de la administración actual para determinar necesidades.

2.- Analizar requerimientos del proyecto antes de seleccionar productos.

Se encontró que los requerimientos para cumplir con estas necesidades; son el establecer un medio de automatización que nos permita eliminar el problema de manera global.

Para determinar las especificaciones de los requerimientos, es necesario, en primera instancia tener una descripción precisa de cuales son los equipos que se requieren y una breve explicación de su funcionamiento, para luego determinar las características de acuerdo a las necesidades.

3.- Llevar a cabo un nuevo diseño de red para el sistema interno en base a la nueva plataforma tecnológica disponible en el mercado.

4.- Proponer un desarrollo congruente con la tecnología que se tiene en la división considerando las tendencias a futuro de la misma.

5.- Simplificar la complejidad de los usuarios y proporcionar al usuario una · interfaz adecuada y consistente.

6.- Evaluar las diferentes opciones de equipo de cómputo y software para definir las especificaciones y modelos más adecuados para la División, asegurando la interoperabilidad de ambientes, y de las herramientas de multlproveedores basándose en estándares formales y de industria.

7.- Asegurar la protección de la inversión del usuario.

Esto es bajo un análisis beneficio-costo

6

8.-.Análisis y evaluación de alternativas de la plataforma de Información que estará al servicio· de la DIME!.

9.- Dejar preparada toda la información para la puesta en marcha de dicho proyecto.

Proveer la administración y mantenimiento del sistema.

# ACTIVIDADES A DESARROLLAR.

Recopilación y análisis de la información actual. Bases de conceptualización. Evaluación de hardware y software. Diseño de red de cómputo. Conclusiones y recomendaciones

### Recopilación y análisis de la información actual.

Son descritas detalladamente en el capítulo 1 tomando en cuenta, manuales y documentación del sistema, plataforma en la que se esta operando en la actualidad y la estructura de la División actualmente. En este capítulo se toma un ejemplo administrativo que requiere de ser automatizado, y es en el cual nos basamos para ejemplificar de manera sistemática la necesidad del cambio.

### Bases de Conceptualización.

Es necesario conceptualizar todos los elementos que se van a considerar, para la implantación del sistema. Todo esto viene referido en capítulo 11 de antecedentes.

# Evaluación de Software y Hardware.

Existe una gama muy extensa de dispositivos que pueden considerarse para este proyecto, pero se deben analizar las diferentes opciones que nos puedan llevar a elegir la mejor opción. Considerando las diferentes necesidades que la DIMEI tiene, se evaluarán diferentes softwares y hardwares, para poder obtener la mejor relación costo beneficio.

Se describen todos estos dispositivos y procedimientos que intervienen en este proyecto en el capítulo 111.

## Diseño de red de Cómputo.

La información obtenida en los puntos anteriores servirá para integrar el diseño de la red, el cual incluirá la satisfacción de necesidades ya estudiadas junto con las observaciones de adecuación al programa actual siendo los siguientes resultados descritos en el capítulo IV.

En este capítulo también se describe el software desarrollado para el control del personal académico ejemplo base para la toma de decisión.

# Conclusiones y recomendaciones.

En el capítulo V se elaboraron las conclusiones de acuerdo a los resultados finales del diseño del proyecto, tomando en cuenta ventajas comparativas y recomendaciones a futuro. También se describe de forma breve el mantenimiento y el uso adecuado de este sistema.

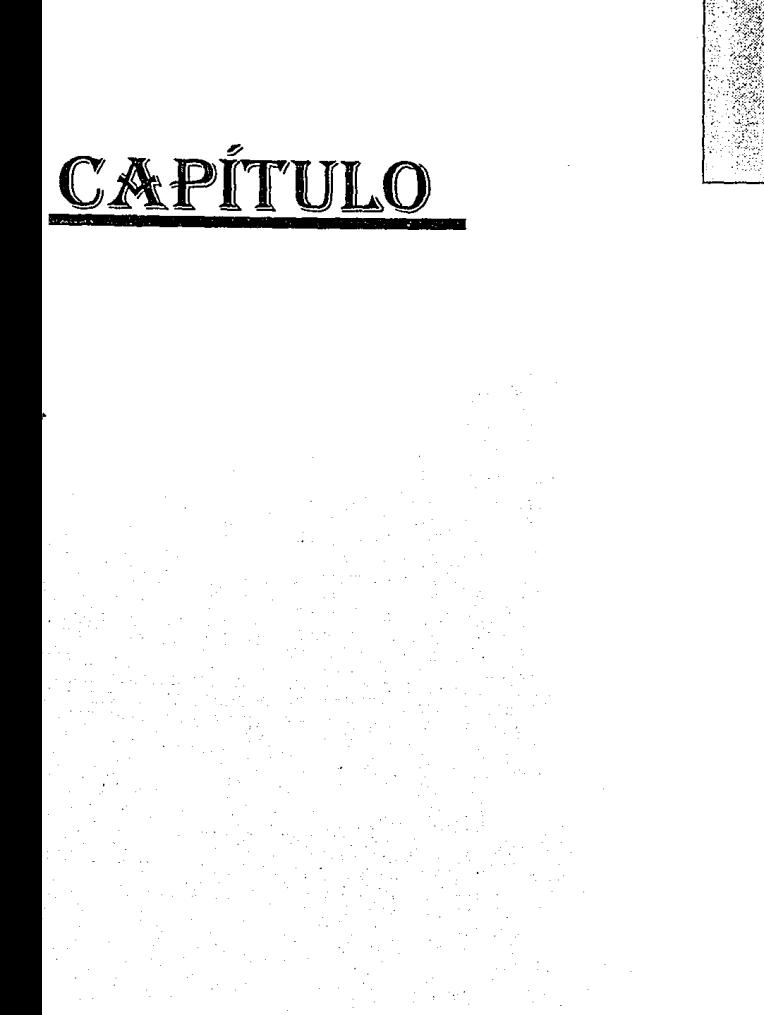

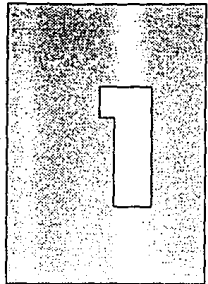

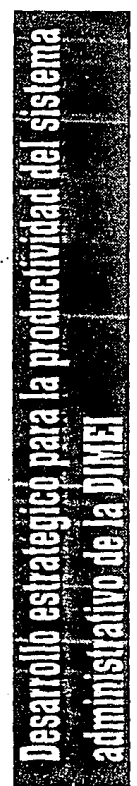

# CAPÍTULO I

# DESARROLLO ESTRATÉGICO PARA LA PRODUCTIVIDAD DEL SISTEMA ADMINISTRATIVO DE LA DIMEI

**Para el desarrollo Estratégico para la productividad del sistema administrativo de la DIME!, es necesario familizarnos con la misma, desde sus objetivos y funciones hasta en organización, como a continuación se presenta.** 

# DIVISIÓN DE INGENIERÍA MECÁNICA E INDUSTRIAL.

## 1.1 INTRODUCCIÓN.

### 1.1.1 OBJETIVOS.

Impartir educación superior a nivel licenciatura en la carrera de Ingeniero Mecánico Electricista en las áreas de Mecánica e Industrial para contribuir a la formación de profesionales que coadyuven al desarrollo nacional y realicen la transformación requerida acordes con las necesidades del pafs.

Realizar y difundir investigaciones, asf como llevar a cabo asesorías sobre problemas y soluciones de interés para la carrera de Ingeniero Mecánico Electricista, en sus áreas de Mecánica, Industrial, Mecatrónica, Termoenergía y Mejoramiento Ambiental, para contribuir a la actualización y especialización de profesionales en dichas áreas y, al desarrollo en la formación integral de los alumnos de esta División.

Fomentar la difusión de los conocimientos y avances tecnológicos y, propiciar el interés por la cultura y los valores humanos.

#### 1.1.2. FUNCIONES.

Impartir y coordinar académica y administrativamente la carrera de Ingeniero Mecánico Electricista, en las áreas de Ingeniería Mecánica e Industrial.

Actualizar los planes y programas de estudio a su cargo y, proponer las **modificaciones pertinentes, así como crear nuevas materias, áreas o carreras**  acordes con los avances de la ciencia y tecnología, y con el desarrollo nacional.

Coordinar y supervisar el cumplimiento de los planes y programas de estudio, así como proporcionar el material de apoyo y las condiciones adecuadas para que dichos planes y programas se lleven a cabo.

Desarrollar las actividades tendientes a la superación y actualización de su personal docente, para propiciar el mejoramiento del proceso de enseñanzaaprendizaje en las asignaturas a su cargo, conforme a las políticas académicas de la Facultad.

Mantener y fomentar las relaciones de intercambio, con dependencias **universitarias, instituciones de educación superior, asociaciones y colegios**  profesionales, así como, con otras instituciones afines tanto nacionales como extranjeras.

Promover la realización de conferencias, seminarios, exposiciones, cursos y demás actividades tendientes a la difusión científica y técnica en las disciplinas bajo su responsabilidad.

Realizar asesorías y actividades de investigación tecnológica en las disciplinas a su cargo.

Establecer y controlar programas de servicio social, titulación, prácticas, estancias y visitas industriales con el objeto de vincular a la **DIME!** con la empresa.

### **1 .2 ORGANIZACIÓN.**

Para cumplir con sus objetivos *y* funciones, la DIMEI esta integrada en su administración académica, por una Jefatura, una Secretaría Académica *y* los departamentos de Ingeniería: Mecánica, Industrial, Mecatrónica, Termoenergética *y* Mejoramiento Ambiental; los Centros de: Diseño *y*  Manufactura, Investigación *y* Desarrollo de Ingeniería Térmica., la Unidad de Asesoría Industrial *y* de Servicios. Cuenta con coordinaciones que responden **a tareas especificas en la División como son: Servicio social e información**  laboral, Administración académica. Titulación. Superación *y* Desarrollo Académico Estudiantil, Prácticas *y* Visitas. Vinculación Universidad-Empresa de la DIMEI, Coordinación del área Mecánica e Industrial y la de Especialización y Diplomados.

# **ORGANIGRAMA DE LA FACULTAD DE JNGENJERIA**

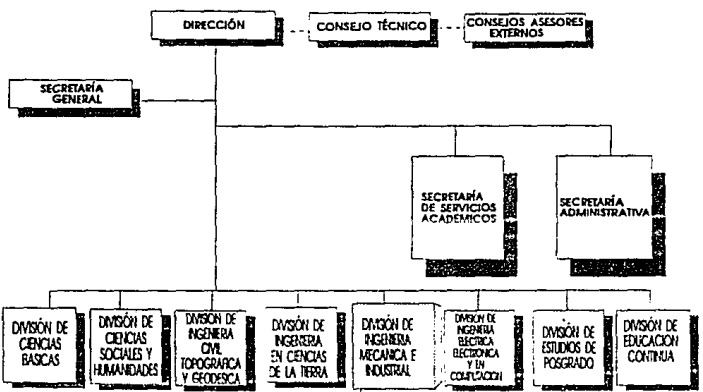

**FIGURA 0ROANIOR.\MA DEL\ FACULTAD DE f:-;"GE'SIERIA J .1** 

El Departamento de Ingeniería Mecánica, incluye las coordinaciones de las materias que imparten, los talleres de: Proceso de Corte *y* de Conformado, así como de los laboratorios de: Materiales *y* Pruebas Mecánicas; Mediciones Mecánicas; Ingeniería Mecánica Asistido por Computadora, Maquinas de Control Numérico; Manufactura Avanzada *y* Mecanismos.

El Departamento de Ingeniería en Termoenergética y Mejoramiento Ambiental. incluye las coordinaciones de materias, los laboratorios de: Máquinas Térmicas, Mecánica de Fluidos, Desarrollo de Provectos, Combustión, Aire Acondicionado y Refrigeración, Mejoramiento Ambiental, Fuentes Alternas de Energía, Ahorro de Energía y Transferencia de Calor.

El Departamento de Ingeniería Industrial incluve las coordinaciones de materias, los laboratorios de: Estudio del Trabaio, Planeación y Control de la Producción, Investigación de Operaciones. Unidad de Cómouto Industrial. Clínica de Emprendedores. Calidad y Química.

El Departamento de Ingeniería Mecatrónica incluye las coordinaciones de materias y los laboratorios de Automatización y Robótica. Electrónica Industrial y Máquinas Eléctricas.

La Coordinación del Área Mecánica Industrial, tiene como propósitos: la actualización y evaluación de planes y programas de estudios y la orientación a los alumnos con lo relativo al plan de estudios y la coordinación con el Comité de Carrera.

La Coordinación de Vinculación Universidad-Empresa de la DIMEI, tiene como funciones la difusión de recursos y posibilidades de vinculación. Ja provección de una imagen de excelencia académica de la División ante la sociedad; la generación y seguimiento de ingresos económicos extraordinarios y la integración de la DIMEI con el campo de trabaio.

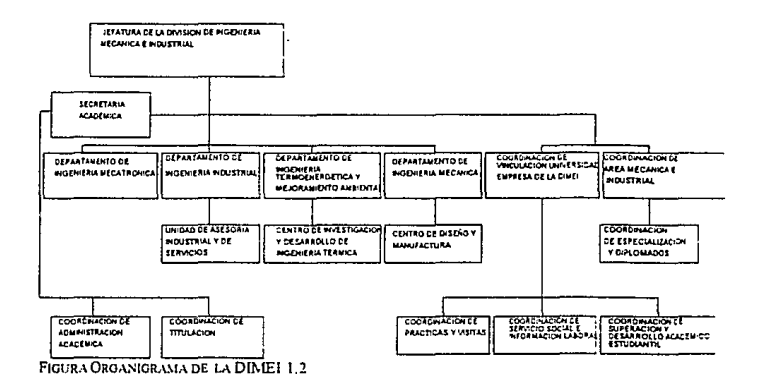

# 1.3 ANÁLISIS DE PROCEDIMIENTOS EN LA DIMEI

Se toma en cuenta un trámite especifico como ejemplificación de la administración actual.

Este trámite es el ingreso de profesores a la DIMEI.

## 1.3.1 TRÁMITES ADMINISTRATIVOS PARA EL INGRESO DE PROFESORES A LA DIMEI

Actualmente el sistema de trámites de ingreso , altas y bajas del profesorado de la Facultad de Ingeniería en la División de Ingeniería Mecánica Industrial no cuenta con un sistema adecuado, ya que el tiempo para realizar cualquiera de estos es excesivo.

La documentación requerida es manejada inadecuadamente, ya que esta pasa por diferentes personas y departamentos para revisión y/o para simplemente cumplir algún requisito, con lo cual en algunas ocasiones existen documentos que se extravían durante este proceso y por lo tanto el tiempo de tramitación normal se duplica.

A continuación presentaremos los pasos a seguir para el ingreso de un profesor a la DIME!:

El primer paso a seguir es acudir con el Jefe de Departamento al cual pertenece(n) la(s) materia(s) que se desea impartir ó el área donde se desea trabajar, el Jefe de Departamento quien es la mínima unidad administrativa, se encarga de contratar al personal con el perfil adecuado y necesario para **actividades administrativas técnicas** *y* **de docencia.** 

El Jefe de Departamento solicita el Curriculum Vitae del interesado para concertar una cita, si éste cumple con el mínimo de requisitos para el puesto. después de ésto, el Jefe de Departamento analiza el número de horas que se le pueden asignar al interesado y el presupuesto autorizado para dichas horas, este banco de horas es calculado de acuerdo al número de asignaturas que dependan del departamento así como fa demanda de alumnos semestral.

En el caso de laboratorios que dependen de la asignatura, la contratación del personal que este a cargo, también realizará los trámites del mismo modo.

Después de haber sido seleccionado por el Jefe de Departamento se procede a llenar la forma de la propuesta de movimiento de personal académico que continuación se presenta.

FORMA

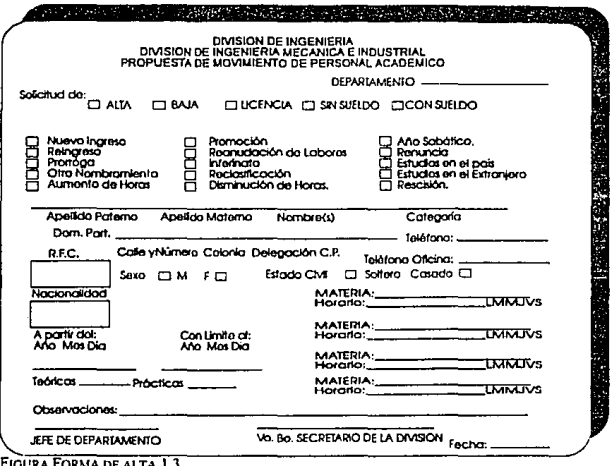

El siguiente paso, es que el interesado pase a la coordinación de Administración Académica (Secretaria Auxiliar) de la DIMEI donde se entrega la siguiente documentación: tres copias del acta de nacimiento, tres copias del RFC, tres copias del título, tres copias de cédula profesional, 6 fotos, 3 formas. Esta documentación junto con el reporte del Jefe del Departamento pasa con el Jefe de la División, esta información debe coincidir con el banco de horas de la División, todos los Jefes de Departamento entregan sus solicitudes del personal académico, estas a su vez son revisadas y aprobadas por el Consejo Técnico, dos veces por año, a principio y fin del semestre correspondiente.

Paso siguiente: La documentación correspondiente regresa a la Coordinación de Administración Académica (Secretaria Auxiliar) y se elabora el contrato correspondiente.

El contrato se manda a la Secretaría General de Administración de la Facultad de Ingeniería, una vez aceptado el interesado y haber empezado a laborar, el primer pago que recibe tiene un mínimo de tiempo de 3 quincenas, ya que la documentación pasa por la Secretaría General de Personal.

La contratación interina se debe realizar por un semestre ó por año.

# DIAGRAMA DE FLUJO

Podemos resumir todos los pasos descritos anteriormente mediante el siguiente diagrama de fluio.

A continuación presentaremos el diagrama de flujo de los trámites correspondientes para dar de alta un profesor en la DIMEI.

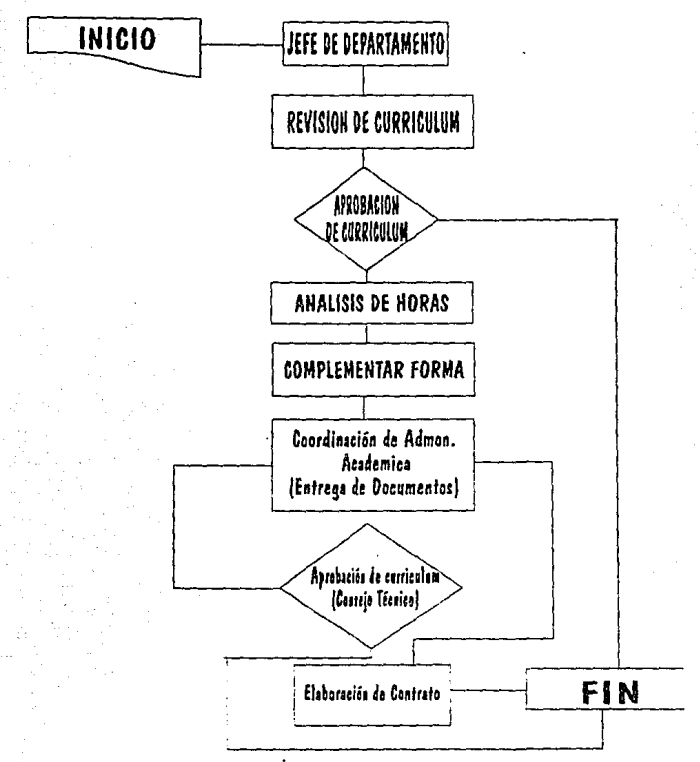

FIGURA DIAORAMA DE FUNCIONES DEL TRÁMITE ADMINISTRATIVO EJEMPLIFICADO 1.4

15

### **1.3.2-ANÁLISIS**

Como se puede observar los tiempos de contratación que se pueden llevar a cabo semestre a semestre podrían realizarse de manera más rápida si fa autorización fluyera de manera automática o si la documentación no tuviera que pasar por tantos departamentos, es decir que existiera una persona encargada de transmitir datos por un medio electrónico de manera Instantánea para que pueda ser autorizada su contratación.

La forma de llenado de la propuesta del movimiento del personal académic'o durante mucho tiempo a constituido una forma manual y de carácter general sumamente apropiada para un volumen muy pequeño, sin embargo a medida que se expande el personal académico se a vuelto obsoleta puesto que en la mayoría de las veces se incurren en errores en fechas y control de horas además de que cada seis meses o una vez al año se debe enviar una prórroga para que el académico siga laborando en el mismo puesto, en caso de que el tiempo de reinscripción se termine y algún académico quiera reinscribirse este tendrá un problema ya que al meter sus papeles a destiempo, el trámite para pago se retarda y se produce el llamado *"pago único"* que solo serán cobradas hasta el final del semestre. esto significa que el primer mes del semestre el académico no recibirá ningún pago.

Otro de los principales problemas es cuando algún académico deja de laborar a mitad del semestre y deja alguna asignatura que se debe de cubrir por otro académico, este último podrá cobrar su sueldo no antes de 3 meses que empezó a impartir su clase.

Con este ejemplo podemos observar que existen tiempos muertos para un simple trámite administrativo y que es tan sólo uno de los cientos de que pueden existir dentro de la División de Ingeniería Mecánica Eléctrica, para tal efecto mencionaremos unos cuantos y que dentro de la temática pueden ser catalogados como deficiencias de avances tecnológicos actuales:

El tiempo de calendarización de grupos, la formación de grupos según la demanda de alumnos para la planeación de horarios, la documentación interna como:(minutas, acuerdos, memorándums, etc.). el programa de calendarización de cursos, el calendario de eventos especiales, los cursos intersemestrales, el directorio de profesores, los programas de personal académico, reconocimientos a el personal académico, tiempos de entrega de actas y corrección de calificaciones, tutoría de alumnos, directorio de empresas que coadyuvan a la DIME!, programa de egresados, manejo de estadísticas, etc.

A continuación presentaremos un cuadro resumen en donde especificamos tiempos aproximados en los cuales se realizan los trámites:

#### TABLA DE TIEMPOS PARA TRAMITES CORRESPONDIENTES PARA ALTA DEL PROFESORADO EN LA DIMEI

DE ACUERDO AL DIAGRAMA DE FILHO:

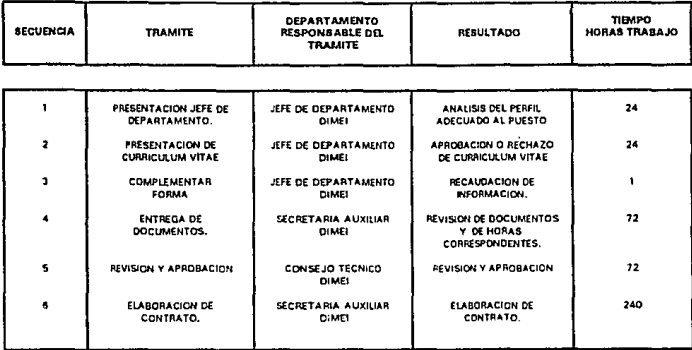

FIGURA TABLA DE TIEMPOS PARA ALTA DE PROFESOR I.5

TOTAL DE HORAS

433

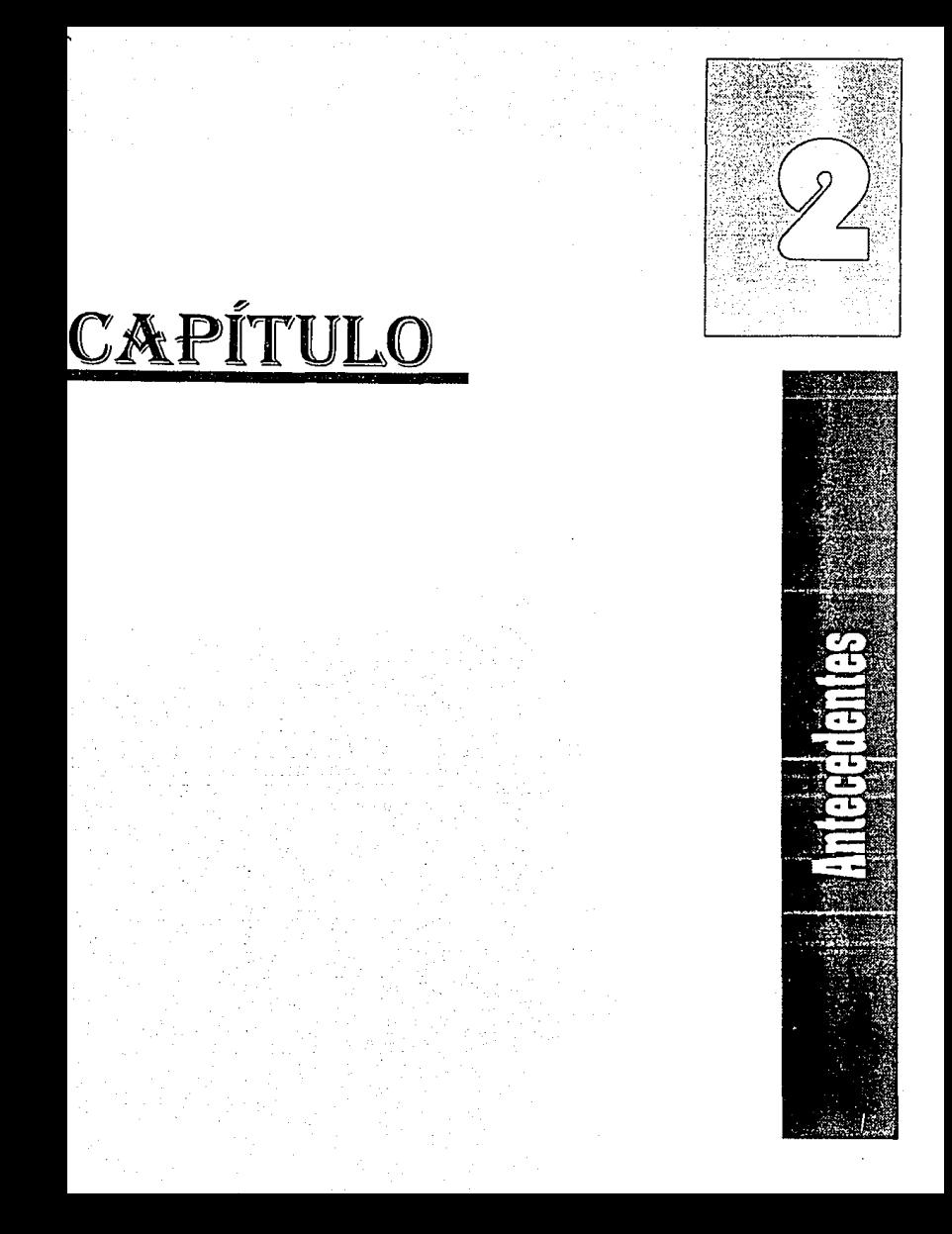

# CAPÍTULO II

# **ANTECEDENTES**

# 2.1 EVOLUCIÓN DE LAS COMUNICACIONES

#### 2.1. 1 LOS PRIMEROS SISTEMAS DE COMUNICACIÓN

La comunicación de datos en la actualidad involucra el uso de aparatos eléctricos o electrónicos para comunicar información en forma de símbolos y caracteres entre dos puntos distantes. Desde las primeras etapas de la humanidad se pueden observar algunos sistemas de comunicación de datos. como por ejemplo la que se lograba utilizando sonidos creados con tambores o como lo hacían Jos indios americanos utilizando señales de humo.

Todas estas formas de comunicación se basan en la manipulación de cierto tipo de energía. en el caso de los tambores energía acústica, y en el caso de señales de humo energía térmica.

Se podría decir que en este aspecto la comunicación actual no ha cambiado en mucho, ya que en la actualidad se sigue manipulando energía para transmitir datos. Específicamente se manipula la energía electromagnética ya que la electricidad, las ondas de radio y las ondas de luz caen dentro de este tipo de energía. El descubrimiento de la electricidad introdujo muchas nuevas posibilidades de comunicación dejando obsoletas todas las formas de comunicación utilizadas durante siglos tales como, señales con banderas, señales con espejos, etc.

### 2.1.2 EL TELÉGRAFO

El primer avance tecnológico notable fue cuando Samuel M. Morse inventó el telégrafo eléctrico en el siglo XIX. Aunque algunos otros inventores habían estado trabajando en la comunicación por medio de energía eléctrica, el invento de Samuel M. Morse fué el más importante ya que combinó la inteligencia humana con equipo de comunicación eléctrico.

En un sistema de telégrafo cuando la tecla de la estación A es pulsada, la corriente fluye a través del sistema y la armadura de la estación B es atraída por la bobina y produce un sonido. Cuando la tecla es levantada la corriente deja de fluir y la armadura regresa a su estado original causando un sonido diferente al primero.

Así el telégrafo tiene dos diferentes "clicks". Si el tiempo que transcurre entre **dos sucesivos "clicks" es corto representa un punto, si el tiempo es largo**  representa un guión. Morse desarrolló un código para representar caracteres en base a una serie de puntos y guiones.

El operador que transmitía convertía los caracteres de las palabras en puntos y guiones, los enviaba valiéndose del telégrafo y el operador que recibía decodificaba los guiones y puntos volviéndolos a convertir en caracteres y palabras, así la información era transmitida desde un punto A a otro B. En aquellos años la comunicación de mensajes se hacía utilizando el llamado Pony Express, el telégrafo vino a sustituir rápidamente a este medio de comunicación y para el año de 1866 líneas de telégrafo comunicaban a prácticamente ;oda el mundo, en este año se tendió, el primer cable Trans· Atlántico entre Estados Unidos y Francia.

#### 2.1.3 SISTEMAS DE COMUNICACIÓN DE DOS ESTADOS

La importancia del telégrafo inventado por Morse no es nada más histórica, éste ilustra perfectamente la simplicidad de un sistema completo de comunicaciones. Mucha de la terminología que se desarrolló alrededor del sistema de Morse se utiliza hoy en día. Por ejemplo, consideremos el termino **"marca" y "espacio". Si se implementara un dispositivo de tal forma que un**  papel se desplazara continuamente debajo de una pluma que a su vez estuviera fija a la armadura del telégrafo, entonces una marca se trazarla cuando la armadura fuera atraída, y un espacio cuando ésta no fuera atraída. En la actualidad la terminología "marca" y "espacios" es muy utilizada en algunos sistemas de comunicación.

El cable entre los operadores está solamente en uno de dos posibles estados, la corriente fluye o no. Esto ilustra la idea que se ha repetido una y otra vez en la gran mayoría de los sistemas de comunicación. Este sistema de comunicación es el más simple, el más sencillo de fabricar y el más confiable. Los dos estados pueden ser "marca" o "espacio" (como en el telégrafo). "1" o "O" (principio utilizado en la computación) o bien "prendido" o " apagada" (estados detectados en las fibras ópticas).

Un sistema de dos estados se le conoce con el nombre de Sistema Binario.

#### 2.1.4 TELEJMPRESORAS

La teleimpresora fue el siguiente gran paso después del telégrafo en la comunicación de datas. Las teleimpresoras han sido el corazón de la telecomunicación de datos (no de voz) durante más de medio siglo.

Hasta todavía los años de 1970, las teleimpresoras (TTY) eran utilizadas como terminales estándar de computadoras grandes y medianas. Muchas compañías tienen grandes redes mundiales privadas de telelmpresoras y existen varias redes públicas internacionales que ofrecen servicios de teleimpresión. Estas son conocidas como TELEX y TWX.

Al igual que el telégrafo, las teleimpresoras son importantes no solamente por el hecho de que fueron el medio de comunicación de datos más importante durante más de medio siglo, sino que muchos de los estándares y terminologías de la comunicación de baja velocidad vienen del mundo de las teleimpresoras.

#### 2. 1 .5 COMUNICACIONES EN LA COMPUTACIÓN

Muchas mejoras en los sistemas de comunicaciones de datos se fueron necesitando a medida que más y más computadoras se utilizaban desde su aparición en los años 50°s. Estos sistemas de computación eran capaces de almacenar grandes cantidades de información y de procesarla muy rápidamente. Los periféricos de entrada y salida también fueron perfeccionados dejando atrás a las teleimpresoras, de tal forma que estos pudieran operar mucho más rápidamente.

Mientras más computadoras se fueron utilizando, surgió una necesidad de **comunicar unas con otras. Debido a que esta comunicación no necesita ningún medio mecánico para su funclonamiento, teóricamente era posible**  realizarla a grandes velocidades. Prácticamente, las velocidades de transferencia están limitadas por el medio de transmisión (principalmente la red pública telefónica).

Una sala de computación típica de los años 50 s, utilizaba como periféricos lectoras de tarjetas perforadas para la entrada de datos, impresoras para la salida de datos y cintas magnéticas para el almacenamiento permanente de datos. En estos sistemas había muy poca transmisión de datos ya que todos **los periféricos y la computadora se encontraban en una sola sala y conectadas a muy corta distancia.** 

En la década de los 60 · s los procesos en batch !lote) fueron reemplazados por procesos en linea.

**Algunas terminales estaban conectadas en paralelo directamente a la computadora. Otras utilizaban teleimpresoras conectadas en serie con canales**  dedicados de comunicación.

Típicamente en una empresa de los años 70 °s, la minicomputadora de la sucursal estaba conectada directamente a la computadora central, transmitiendo. la información de los movimientos diarios y permitiendo concentrar la información en las oficinas centrales

En la década de los 80 • s esta revolución tecnológica, que inició la tecnología del microprocesador, se afianza y en los primeros años IBM lanza al mercado su microcomputadora personal.

Sin embargo, presentaban el problema de estar diseñadas para el uso de una sola persona y cuando varias personas querían compartir información se tenía que hacer intercambiando diskettes. Es entonces. cuando la tecnología de las redes locales empieza a surgir para solucionar el problema de compartir información y los recursos de las microcomputadoras.

### 2.2 **DEFINICION DE CONCEPTOS**

Dentro de este concepto cabe hacerse mención de algunas definiciones.

#### *Computadora*

Es una colección de recursos que incluye dispositivos de procesos electrónico digital, programas almacenados, admite entradas de manera automática, produce salidas, almacena, recupera y procesa datos, pudiendo también transmitirlos y recibirlos hacia y desde otra computadora.

#### *Microcomputadora*

Es una computadora cuya unidad central de proceso está constituida por un microprocesador.

Básicamente está constituida por monitor, unidad central de proceso (CPU), y teclado. El CPU se divide en tres partes principales que son la *motherboard* (tarjete madre) que es la tarjeta principal la cual contiene al microprocesador, los slot (ranuras) o ranuras de expansión para agregar tarjetas de memoria, disco duro, monitor, red etc. ,el transformador que es el que cambia el voltaje de entrada hacia los circuitos, y los dispositivos de almacenamiento (floppy (unidad de almacenamiento) ó drive. disco duro, unidad de cinta, y cd rom).

#### *Sentidor*

Este es el equipo que comparte los recursos con todos los demás, realiza las operaciones de red y el manejo de los periféricos compartidos. Físicamente puede ser una computadora más grande y con mayor capacidad y velocidad. Si este equipo sólo atiende las requisiciones de las demás estaciones, se le denomina servidor dedicado. Si además de esto puede funcionar como estación de trabajo, se le denomina servidor no dedicado.

Los servidores son por lo tanto computadoras que proporcionan facilidades que pueden ser usadas por todos los usuarios de la red local.

La mayoria de las facilidades son las siguientes:

Servidor de archivos: permite que el espacio en disco duro sea compartido, cada vez que una estación de trabajo requiere leer o escribir del disco duro, este debe de recibir, procesar el trabajo y responder. Cuando varias peticiones llegan al servidor en forma simultánea. el servidor los coloca en una cola de trabajo y los responde en secuencia.

**Servidor de impresión: permite que varios usuarios compartan los recursos de**  impresión.

Servidor de comunicaciones: permite que varios usuarios compartan una vía de comunicación a un equipo externo a la red.

Un servidor desarrolla varias funciones de servicio cuando tiene conectado varios equipos. Por ejemplo una computadora que tenga conectados una Impresora y discos duros puede proporcionar los servicios de archivos e impresión.

#### *Estacl6t1 de trabajo*

Son equipos de cómputo que astan conectados a una red local y que procesan la información de dicha red, envían y reciben mensajes, hacen peticiones al servidor para tener acceso a diferentes recursos de la red, tales **como: archivos, impresión, comunicación, etc.** 

Estas estaciones de trabajo tienen memoria y procesador propios (terminales inteligentes}. es decir que en ellas se procesa cada programa o aplicación que es traido desde el servidor de archivos. Algunos tipos de estación de trabajo son AT, XT, PS/2.

#### **Terminal**

Una terminal puede definirse, en sentido amplio, como aquel equipo que, unido a la linea mediante las interfases adecuadas, permite la entrada de **información desde/hacia otro dispositivo de características similares utilizando**  para ello los protocolos y medios adecuados de comunicación.

Las terminales asíncronas son dispositivos en el cual el formato de transmisión de datos digital contiene bits de arranque y de parada para **identificar el principio y el fin de cada caracter, estas terminales tienen una**  baja velocidad de transmisión (máxima de 19200 bps).

**Las terminales síncronas emplean un tipo de transmisión en los cuales un continuo tren de datos es generado sin intervalos entre los caracteres. El tren de datos es sincronizr:1do por señales de reloj tanto en el receptor como en el**  transmisor. se emplea para transmisiones rápidas (superiores a 19220 bps).

#### *Disco duro*

**Es el nombre dado a una unidad de almacenamiento masivo de datos en un computador, la cual consiste de un circuito electrónico controlador y de uno**  hasta cuatro discos métalicos superpuestos (platinas), recubiertos de una fina película de polvo magnético. Se le llama también disco fijo porque **normalmente es una unidad cerrada para ser fijada en el interior de la consola**  del computador.

Cualquier dato de memoria RAM se puede guardar en dicho disco y posteriormente se le puede volver a cargar para su reutilización. Si los datos de un programa no están en la memoria RAM. ello significa que el computador puede conmutar de una tarea a otra tan rápido como pueda leer los datos del disco. En cuanto a capacidad de almacenamiento se consiguen unidades de 20,100,120,220,647 Megabytes y hasta 2 Gigabytes en formatos de 2 *Y,,* 3 *Y,* y 5 *Y..* ·

#### **Unidades de cinta**

Es una cinta metálica o de plástico muy resistente al desgaste y a los estiramientos, revestida con una capa de finísimas partículas de óxido de hierro magnetizable.

#### *CD ROM*

El CD ROM (Compac Disc Read Only Memory) es un disco compacto de memoria de sólo lectura, los cuales generaron un cambio en el mundo de la música y de las computadoras debido a su capacidad de almacenamiento y a su gran fidelidad.

El . CD ROM es un dispositivo de lectura únicamente, tiene un diametro de 5 y," ó 3 *Y,* y capacidad de 660 Megabytes (300,000 páginas de texto, 10,000 imágenes o 1,200 microfichas).

Uno de sus defectos es que son más lentos que un disco duro, es decir su velocidad de acceso es menor. esto se debe a que el movimiento de lectura que emplean es el conocido como CLV (Constant Linear Velocity; velocidad linear constante). el cual organiza los datos en forma secuencial en una espiral continua con uniformidad en la densidad de bits, en vez de hacerlo en **sectores y pistas como en un disco magnético. La espiral permite colocar más**  información en menos espacio, los datos se localizan por su posición en el tiempo, metidos en minutos y segundos. cada segundo está constituido por 2 Kbytes de datos.

Un disco compacto está formado por una capa de material para grabado **(generalmente una aleación de telurio y un polímero), entre dos capas de**  plástico.

La técnica que más se usa para grabar en ellos es la "Ablativa Pit" (grabación por hoyos) que utiliza un rayo láser de alto poder que perfora la capa plástica y deja un hoyo en la capa o en el material de grabado, sin penetrar la **segunda capa. La presencia o ausencia de estos minúsculos orificios**  representan Jos bits.

#### Impresora

Son equipos que constan de los medios necesarios para transladar a papel Ja información contenida en un buffer (área de memoria). Cada vez más frecuentemente incorporan nuevas facilidades: diversas calidades de impresión, varios formatos de escritura, así como posibilidades gráficas. Las

velocidades de impresión varrán ampliamente dependiendo del tipo de impresora y del tipo de configuración de la misma.

Los tipos de impresora más comunes son:

Impresora láser, impresora de matriz de puntos, impresoras de· matriz de línea, impresoras de Inyección, impresora térmica, plotter.

#### **Tarjetas de red o de interfase**

Es el dispositivo encargado de la comunicación entre el servidor de archivos y las estaciones de trabajo.

#### Cables

Es el medio físico a través del cual viaja la información en forma de señales eléctricas.

#### *Sistema operativo*

En general un sistema operativo tiene el papel de administrar y repartir Jos recuses existentes en una computadora y de proporcionar al usuario la interfaz de acceso al mismo. El sistema operativo se preocupa de que Jos datos del usuario puedan llegar al Jugar apropiado y que los mismos estén a su disposición cuando éste desea accesarlos, asegurando además que todos Jos programas ejecutados y todos los usuarios obtengan o utilicen Ja parte apropiada de los recursos del sistema.

Estos recursos son, por ejemplo:

- CPU
- Memoria principal.
- **Memoria de unidades de discos.**
- Dispositivos periféricos.

Las tareas a realizar pueden ser. entre otras:

- Ejecutar comandos.
- **Crear archivos.**
- Operar redes electrónicas no todos los sistemas sólo UNIX.

'UNIX es un sistema operativo que puede operar en red y en una estación de trabajo.

#### *Sistema operativo local*

Es el software encargado de controlar la comunicación con todos Jos elementos internos de 19 estación de trabajo; por ejemplo: DOS., 052/2, MAC.

#### *Sistema operativo\_ de red*

Es el software encargado de controlar la comunicación con todos los recursos de la red. Pueden ser Netware Novell, LAN Manager, UNIX (sistema multitareas) y últimamente Windows NT.

## **2.3 BREVE HISTORIA DE LAS REDES LOCALES**

El almacenamiento y el análisis de información ha sido uno de los grandes problemas a que se ha enfrentado el hombre desde que inventó la escritura. No es sino hasta la segunda mitad del siglo XX que el hombre ha podido resolver, parcialmente, ese problema gracias a Ja invención de Ja computadora.

En Ja década de los 50 • s el hombre dio un gran salto al inventar Ja computadora electrónica. La información ya podía ser enviada en grandes cantidades a un Jugar central donde se realizaba su procesamiento. Ahora el problema era que esta información fque se encontraba en grandes cajas repletas de tarjetas) tenía que ser acarreada al departamento de proceso de datos.

Con la aparición de las terminales en la década de los 60 's se logró la comunicación directa entre los usuarios y Ja unidad central de proceso, logrando una comunicación más rápida y eficiente, pero se encontró un obstáculo, entre más terminales y *otros* periféricos se agregaban al computador central, Ja velocidad de comunicación decaía.

Hacia la mitad de la década de los 70 °s la delicada tecnología del silicón **{silicio) e integración en miniatura permitió a los fabricantes de computadoras**  construir máquinas más pequeñas. Estas máquinas llamadas **microcomputadoras descongestionaron a las viejas máquinas centrales. A partir de ese riiomento cada usuario tenia su propia microcomputadora en su escritorio.** 

A principios de la década de los 80 s las microcomputadoras había revolucionado por completo el concepto de computación electrónica así como sus aplicaciones y mercado. Los gerentes de los departamentos de informática fueron perdiendo el control de la información puesto que el proceso de información no estaba centralizado.

A esta época se Je podría denominar la era del "floppy disk" (disco flexible). Los vendedores de microcomputadoras proclamaban "En estos 30 diskettes púede usted almacenar la información de todo su archivo".

Sin embargo, de alguna manera, se había retrocedido en la forma de procesar la información. Había que acarrear la información almacenada en los diskettes de una micro a ·otra y la relativa poca capacidad de los diskettes hacía difícil el manejo de grandes cantidades de información.

Con la llegada de la tecnología Winchester se lograron dispositivos que permitían almacenar grandes cantidades de información, capacidades que iban desde 5 megabytes hasta 100 megabytes. Una desventaja de esta tecnología era el alto costo que significaba la adquisición de un disco duro. Además, los usuarios tenían la necesidad de compartir información y programas en forma simultánea.

Estas razones, principalmente, aunadas a otras como el poder compartir recursos de relativa baja utilización y alto costo, llevo a diversos fabricantes y desarrolladores a la idea de las redes locales.

#### 2.3.1 **LA LLEGADA DE** LAS LANS

A principios de la segunda mitad de la década de los 80 · s comienzan a tomar auge los sistemas de Redes Locales ILANS). Estos sistemas permiten **conectar microcomputadoras para compartir recursos, formando sistemas**  multiusuarios. Siendo éstos tan flexibles que pueden comenzar con una red de dos microcomputadores sin que exista ningún límite en cuanto al número de microcomputadoras que puedan estar interconectadas entre sf. Hoy por **hoy, estos, sistemas superan a cualquier otra opción multiusuario existente**  en el mercado, tanto en flexibilidad como en facilidad de uso y en costo.

Durante los últimos años el término de LANS (Local Area Networks) se está ya mezclando con el término de WANS (Wide Area Networks) superándose los límites de distancia que imponían las LANS. Otro avance tecnológico de las LANS es que permiten interconectarse con cualquier tipo o marca de microcomputadora o mainframe logrando así, una conectividad total.

#### **"Las primeras redes locales (LANJ hablan nacido"**

Las primeras redes locales estaban basadas en "Disk Servers" (Servidor Controlador de Discos). Estos equipos permitían a cada usuario el mismo acceso a todas las partes del disco. Estos causaban problemas de seguridad y de integridad en los datos.

La compañía Novell, lnc. fue la primera en introducir un "File Server", en el que todos . los usuarios pueden tener acceso a la misma información, compartiendo archivos y contando con niveles de seguridad, lo que permite que la integridad de la información no sea violada.

Novell basó su investigación y desarrollo en la idea de que es el software de la red, no el hardware, el que hace la diferencia en la operación de una red, ésto se ha podido constatar. En la actualidad Novell soporta a más de 100 tipos de redes.

Las tendencias actuales indican una definitiva orientación hacia la conectividad de datos. No sólo en el envío de información de una computadora a otra sino, sobre todo, en la distribución del procesamiento a lo largo de grandes redes en toda la empresa.

Novell inc. fue pionero en 1986, al lanzar tecnología de protocolo abierto que 'pretende tener una arquitectura universal de Conectividad bajo NetWare.

Para la década de los 90 's debemos esperar tecnologías de conectividad que sean independientes de protocolos y de equipos propietarios.

#### 2.4 **CONCEPTO DE RED LOCAL**

Conjunto de computadoras conectadas en medio ambiente multiusuario compartiendo recursos.

Es un sistema de proceso distribuido, muy diferente al proceso compartido.

#### LAS REDES SE DEFINEN POR:

- Tipo de file server.
- Protocolo de comunicación.
- Topología.
- Sistema operativo.

#### File server !Servidor de Archivos/

- Computadora central.
- Encargada de los recursos a compartir.
- Descarga tareas de las computadoras en red.
- En ella reside el sistema operativo de la red.

#### *Protocolo de comunicación*

- **Forma como se envia la información.**
- Diversos estándares establecidos.

### Topoloqfa de la red

- Forma física o Iógica como se conectan las computadoras.
#### - Se reducen a unos cuantos grupos.

#### *Sistema onerativo*

- Es el software base de operación.
- Generalmente es un shell de otro sistema operativo.
- Interrumpe llamadas de 1/0 para compartir recursos.

## 2.4.1 PROTOCOLOS DE COMUNICACIÓN A REDES LOCALES

Los nodos en una red deben comunicarse. La manera en que se controla y **administra la comunicación se conoce como protocolo de acceso.** 

*EXisten tres protocolos de acceso básicos para redes locales* 

2.4.1.1 CSMA/CD !CARRIER SENSE MULTIPLE ACCESS/CDLLISION DETECTION)

En este protocolo de acceso un mensaje se transmite por cualquier estación o nodo de la red en cualquier momento, mientras la línea de comunicación se **encuentre sín tráfico.** 

CSMA/CD es un protocolo basado en un esquema de detección de colisiones en donde, el primer mensaje enviado es el primero en ser atendido.

Cuando dos o más nodos transmiten simultáneamente ocurren colisiones y entonces, el proceso se repite hasta que la trasmisión es exitosa. Debido a **que entre más transmisiones se intenten más colisiones pueden ocurrir, los tiempos de respucstu son inconsistentes e impredecibles.** 

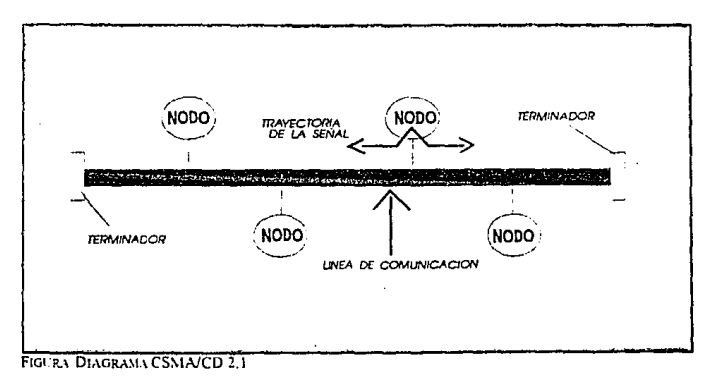

# 2.4.1.2 TOKEN PASSING

Este protocolo está basado en un esquema libre de colisiones.

El TOKEN (señal) se pasa de un nodo o estación de la red al siguiente nodo, independientemente de si ese nodo necesite transmitir o no. Cada estación cuenta con un tiempo para transmitir idéntico al de las demás estaciones y sólo puede transmitir su mensaje cuando tiene el Token.

En este método de acceso la línea de comunicación siempre está libre para transmitir mensajes por lo que se pueden tener tiempos de respuesta predecibles aun con gran cantidad de actividad en la red.

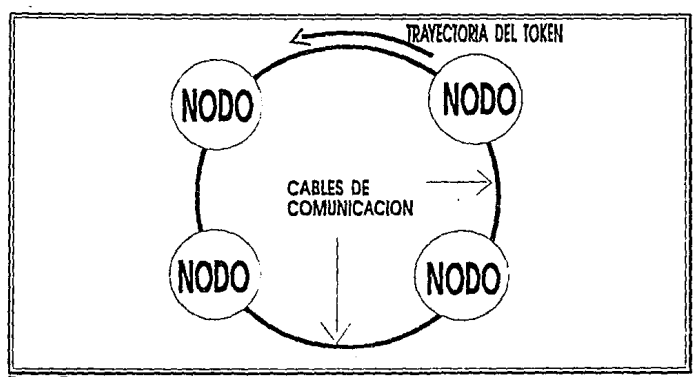

**FIGURA DIAGRAMA TOKEN RING 2.2** 

# 2.4.1. 3 PROTOCOLO DE POLEO

Este método de acceso se caracteriza por contar con un dispositivo controlador central, que es una computadora inteligente, como un servidor. Pasa lista a cada nodo en una secuencia predefinida solicitando acceso a la red. Si tal solicitud se realiza, el mensaje es transmitido, si no el dispositivo central se mueve a pasar lista al siguiente nodo.

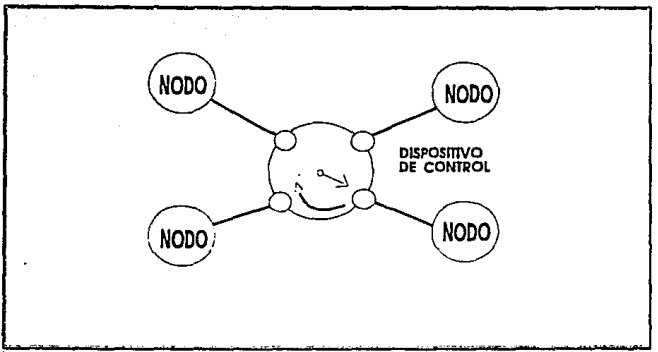

**FIGURA DIAGRAMA DE PROTOCOLO DE POLEO 2.3** 

#### *TCP//P*

**Las computadoras con diferentes· sistemas operativos y arquitecturas que**  reciben paquetes de "Ethernet" no saben que hacer con los datos que reciben **de máquinas extrañas a menos que encuentren instrucciones.** 

TCP/IP proporciona estas instrucciones, los paquetes reciben un manejo estandarizado cuando arrivan, no importa el sistema operativo en el lado que los recibe. ·

El corazón de IP porción de TCP/IP es un concepto llamado Internet Address (dirección de red interna), que es un número de 32 bits asignado en cada **nodo en Ja red. Son varios tipos de direcciones designados para redes ca diferente tamaño, pero se puede escribir cada dirección en base 1 O usando la**  siguiente forma 128.22.5. 13. La dirección identifica un nodo particular v **proporciona un camino que permite usar la ruta de la información de una**  máquina a otra.

El TCP o Transmission Control Protocol, porción de TCP/IP, entra en operación una vez que el paquete es liberado a la dirección correcta Internet y al puerto de aplicación. Los paquetes de software que siguen al estándar TCP corren en cada máquina, establecen la conexión entre ellos y manejan el **intercambio de comunicación.** 

# 2.4.2 TOPOLOGÍA DE REDES LOCALES

Una topología se refiere a la manera física en qué está conectada una red local.

**Existen tres tipos de topologfas básicas para 1edes JocaleS:** 

# 2.4.2.1 BUS

En esta topología todos los nodos o estaciones de la red están interconectados a un único cable de comunicación llamado BUS o Troncal de comunicación, formando una trayectoria abierta y limitada en sus extremos por terminadores.

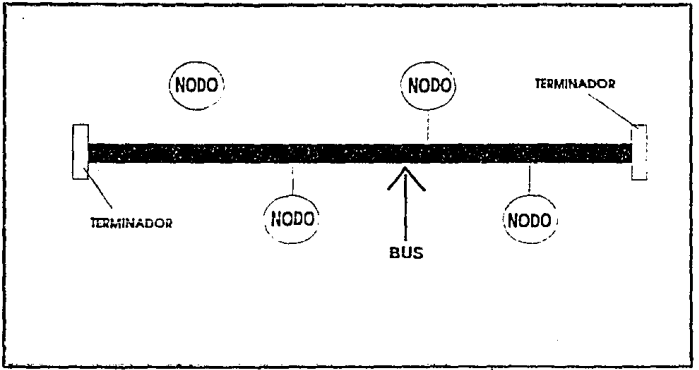

## **FIGIJR,\ TUl'OLOOL\ BUS 2.-t**

## 2.4.2.2 ANILLO

Esta topología se caracteriza por tener todos los nodos de la red interconectados entre sí, a través de cables de interfase, formando una trayectoria cerrada o de anillo. SI en esta topología, partimos de cualquier nodo de la red en cualquier dirección, siempre regresamos al nodo original.

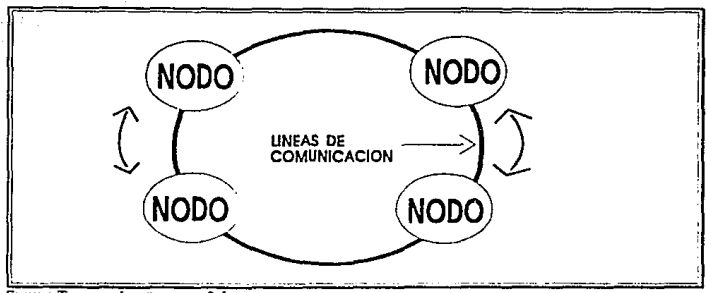

## **flGt:R.\ Toroi.oGf,\ DF. ,\;-.;1u.o 2.5**

#### 2.4.2.3 ESTRELLA

**Esta topología se caracteriza por contar con un dispositivo central (file server,**  repetidor o centro de Alambrado) al cual se conectan directamente las estaciones o nodos de la red a través de cables de interfase únicos.

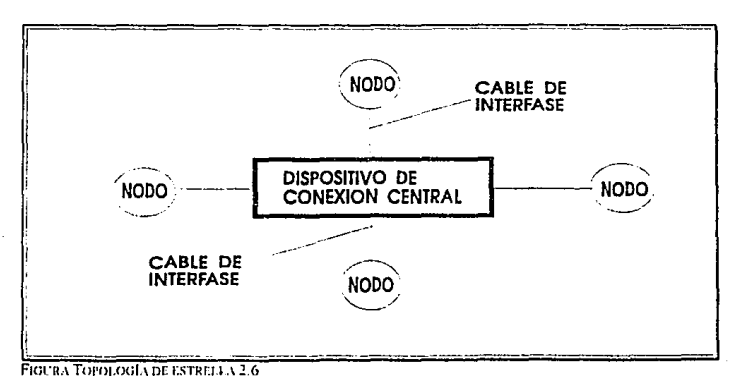

## 2.5 CARACTERÍSTICAS DE OPERACIÓN DE TRES REDES LOCALES IMPORTANTES

#### 2.5.1 ETHERNET

Aunque Ethernet no es el primer sistema de comunicaciones que se clasifica como LAN, si se puede considerar el más importante ya que representa el primer producto ofrecido con interfases y protocolos de comunicación " nopropietarios ". Utilizando un diseño experimental desarrollado en los laboratorios de la Compañia Xerox Corporation; un grupo de ingenieros de las Compañías Xerox, lntel y Digital Equipment definieron algunos productos comerciales basados en una comunicación de estándares comunes.

El esquema de señalización y cableado de la red apareció en el mercado a fines de los 70 ·s y es a la fecha un estándar respetado. La razón para su longevidad es muy simple: El estándar proporciona la transmisión de alta velocidad a un precio económico, ofreciendo una amplia base de soporte para la variedad de aplicaciones en LAN y microcomputadora a mainframe.

En términos generales la red Ethernet es el cable físico o sea el medio de transmisión de información. Es un medio de comunicaciones pasivo, no tiene lógica de conmutación y es "opened" (abierral ya que no es controlada por un conmutador central. La red simplemente acepta la transmisión de los elementos del sistema conectados a otros elementos. Esta técnica de diseño no sólo es simple sino que es tolerante a fallas y muy confiable.

La gente a menudo asocia Ethernet con elementos de red bajo el ámbito incluido en el esquema de cableado y señalización coinventado por Robert Metcalfe y David Boggs en el Centro de Investigaciones de Palo Alto de Xerox (Xerox PARC). Y de acuerdo con Metcalfe el nombre Ethernet se deriva de "La luminosidad del éter que tiende a expandirse en todo el espacio para la propagación de la luz" (esto es, ondas electromagnéticas).

Actualmente Ethernet es una especificación que describe el método para conectar computadores y sistemas de datos y compartir el cableado.

Una red Ethernet consiste de un cable y un "transceiver" (concentrador de comunicación) por cada elemento del sistema. Cada uno de los elementos proporciona el control de su propio transceiver y tiene una dirección única en la red.

La información transferida sobre la red es en "paquetes" que incluyen los datos que serán enviados, la dirección de la unidad que los recibirá y la dirección de la unidad que los envía.

En esta red cada estación se encuentra monitoreando constantemente la línea de comunicación con el objeto de transmitir sus mensajes. Si la linea tiene tráfico."la estación espera un periodo muy corto, pero continúa monitoreando

la red. Si la línea esta libre la estación transmisora envía su mensaje en ambas direcciones por toda l\_a·red. Cada mensaje incluye una Identificación del nodo transmisor hacia el nodo receptor y solamente el nodo receptor puede leer el mensaje completo.

Cuando dos estaciones transmiten sus mensajes simultáneamente una colisión ocurre y es necesaria una retransmisión. El protocolo incluye las reglas que determinan cuánto' tiempo tendran que esperar los nodos para **realizar sus envios nuevamente.** 

**Si una estación se encuentra procesando un mensaje, en el momento en que**  otra transmisión le llega el mensaje se pierde y la estación transmisora lo retransmite nuevamente hasta que dicho mensaje es atendido.

Debido a esta forma de operación se tienen tiempos de respuesta inconsistentes e impredecibles pero por, la gran velocidad de transferencia de información con que cuenta Ethernet, su rendimiento es muy superior al de otras redes locales.

Las características principales de la conexión tísica Ethernet incluyen; una velocidad de transmisión de hasta 10 Megabits por segundo, una separación máxima entre estaciones de 2.8 Kilometros. un cable coaxial protegido **conectando las estaciones y una forma específica de señalización eléctrica en**  el cable llamada Manchesterencoded digital baseband. Esta última especificación describe las señales eléctricas que hacen los dígitos 0 's y 1 's **que están constantemenre pasando sobre la red.** 

La mayor parte de la especificación de liga de datos para Ethernet describe la **forma en que las estaciones comparten el acceso al cable coaxial a través de**  un proceso llamado Carrier Sense Multiple Access with Collision Detection (CSMA/CDI. El CSMA/CD es la forma del esquema operacional que el moderno comité de estándares llama un protocolo IMACI Media Access Control, control de acceso a los medios. El medio es el cable coaxial que conecta los nodos de la red y el protocolo MAC determina cuales nodos en la red comparten el acceso al cable.

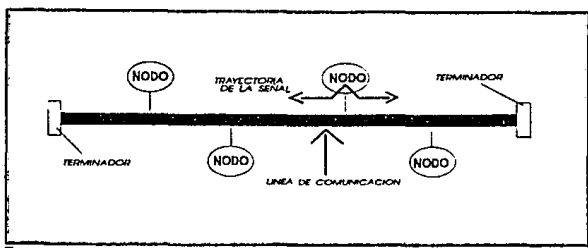

**FIGURA RED ETHERNET 2. 7** 

#### **2.5.3 ARCNET**

La red Token passing de mayor popularidad es la denominada Attached Resource Computer Network (ARCNET). desarrollada por la Compañía Datapoint Corporation. Inicialmente las características de la red y el protocolo fueron mantenidas sin publicar, pero el protocolo y algunos aspectos se publicaron en el año de 1982. Funcionalmente la red Arcnet es un Token passing Bus pero su topología física es una combinación de Bus-estrella.

En ARCNET el Token pasa de un nodo de la red a otro en un orden ascendente.

**Cuando una estación transmisora quiere nansmitir su mensaje envía un aviso**  de memoria libre (Freebuffer) a la estación receptora preguntándole si puede aceptar dicho mensaje. Cuando la estación receptora le indica a la **transmisora su incapac;idad para aceµléH** ~u **mensaje la transmisora pasu el**  Token a la siguinte estación y transmite su mensaje la próxima vez que reciba el Token. Este aviso ovita el envio de datos antes de que la estación **receptora tenga espacio para recibirlos.** 

Cada mensaje incluye una identificación del nodo fuente y del nodo destino y solamente el nodo destino puede leer el mensaje completo.

En esta red no es necesario que cada estación regenere el mensaje antes de transmitirlo al siguiente nodo. todas las estaciones tienen la capacidad de indicar inmediatamente si pueden o no aceptar el mensaje y además reconocen cuando fué recibido.

En ARCNET lo anterior elimina la necesidad de ocupar tiempos extras para retransmisiones pero su velocidad de transferencia de información es más baja 12:5 Mbps) comparada con Ethernet.

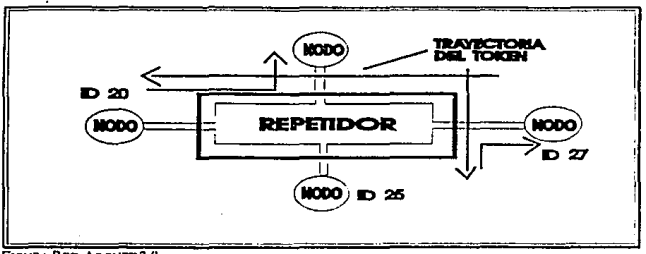

**FIOURA RED ARCSET 2.8** 

#### 2.5.4 **TOKEN** RING

TOKEN RING es una red con protocolo Token Passing y topología de anillo con cableado en forma de estrella.

En este sistema el Token pasa de un nodo a otro de la red en una sola dirección hasta completar el circuito. Cada estación le habla sólo a la estación que esta físicamente junto a ella en el anillo.

**Cuando una estación tiene el Token transmite su mensaje, si es qye tiene alguno, o simplemente pasa el Token a la siguiente estación.** 

**En el momento en que una estación transmisora manda su mensaje, el Token**  pasa de un estado de "vacío" a un estado "ocupado" y no puede ser usado **para enviar mensajes por otro nado. Cuando el nodo receptor tee su mensaje**  indica en el Token tal situación y lo transmite al siguiente nodo. Sólo cuando **el Token regresa al nodo transmisor pasa a un estado de "vacío" pudiendo ser entonces utilizado para otra transmisión.** 

En TOKEN RING cada vez que el Token llega a un nodo el mensaje es regenerado por dicho nodo, antes de pasarlo al siguiente. Es por ésto que se **reduce el rendimiento de la red pero se asegura una transmisión exitosa**  desde la primera vez que se envía el mensaje. TOKEN RING opera a una velocidad de transferencia de información de 4 Megabits por segundo.

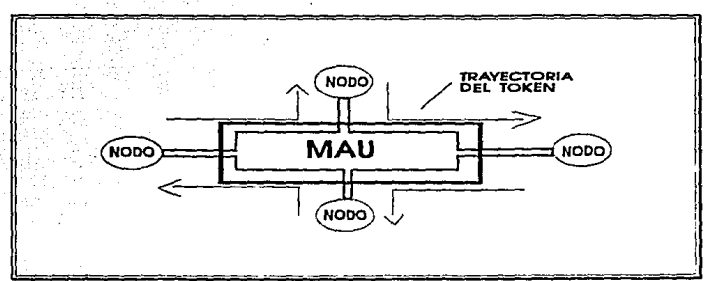

FIGURA REO TOKEN RINO 2.9

.,

# . 2.6 BASE TÉCNICA PARA COMUNICACIONES

## 2.6.1 MENSAJES Y CANALES DE TRANSMISIÓN

La comunicación de datos requiere de cuatro elementos:

1) Un mensaje (información) a transmitir.

11) El transmisor del mensaje.

111) Un medio de transmisión o canal de transmisión para enviar el mensaje

IV) Un receptor del mensaje

Los mensajes consisten en información, útil la mayoría de las veces a las personas, pero el transmisor y el receptor pueden o no ser seres humanos. ¿Que es información?

Información es la transmisión o recepción del conocimiento o la inteligencia. Existen dos aspectos muy importantes de la información, su forma y su contenido.

a) Forma.

La información puede ser transmitida en muchas formas, algunas de ellas son: por palabra (voz). ondas (la transmisión de las palabras por radio), niveles de voltaje (información utilizada en computadoras). La información puede tener muchas formas, como por ejemplo un texto representado en un telegrama.

b) Contenido.

El contenido de la información es el mensaje mismo.

**Todos los sistemas modernos de .comunicaciones de datos incluyen una forma de verificación de la información, de tal manera que la información que**  se envie desde un punto A llegue sin deformaciones a un punto B, pero los sistemas no pueden operar o corregir el contenido de la información. Esto es, **cuando se habla rle umi correcta transmisión de datos implica, que la información recibida en el punto 8 es exactamente igual a la enviada en et**  punto A, aunque el contenido de la información sea incorrecto.

#### CANALES DE TRANSMISIÓN

**Imaginemos que tratamos de enviar información mediante un pistón y una**  manguera. A medida que el pistón empuja el agua de la manguera los impulsos se transmiten a un pistón receptor en el otro extremo. Si la manguera que contiene el agua fuera absolutamente rígida y el agua fuera absolutamente incompresible, el movimiento del pistón receptor seria exactamente igual al movimiento de pistón transmisor. Además, si el agua no tuviera ninguna viscosidad y ésta se moviera completamente sin fricción el pistón podría transmitir a gran velocidad.

Sin embargo, la manguera no es rígida sino ligeramente elástica y éomo el agua de la manguera tiene burbujas de aire, es ligeramente compresible, por lo que el pistón receptor no puede seguir exactamente los movimientos de . pistón transmisor. También existe viscosidad y fricción por lo cual no se puede transmitir a alfas velocidades.

Un canal de transmisión tiene propiedades que se asemejan a las mencionadas anteriormente. Las propiedades eléctricas llamadas **"capacitancia", "resistencia" e "inductancia" hacen que se distorsionen los**  datos transmitidos del mismo modo como la compresibilidad, fricción y viscosidad hacen que se distorsionen los impulsos transmitidos por la manguera. Un impulso limpio y cuadrado se distorsiona debido a esos factores a medida que se mueve a través del canal de comunicación.

Si se transmitiera por la manguera a una velocidad bastante lenta por ejemplo, un pulso cada cinco segundos. El pistón receptor duplicaria fielmente el movimiento. Sin embargo, a medida que se aumenta la velocidad de transmisión, la distorsión de la señal será mucho mayor.

#### ANCHO DE BANDA

**Los distintos medios físicos que se utilizan en las comunicaciones varían**  considerablemente en sus capacidades de transmisión. Por ejemplo, un cable **coaxial puede transmitir mucha más información que un sencillo par de**  alambres.

El ancho de banda, uno de los términos más importantes en comunicaciones se refiere a la gama de frecuencias que puede transmitir un canal. Si la frecuencia más baja que pudiera transmitir un canal es f1 y la más alta es f2, entonces el ancho de banda del canal sera de f2-f 1. Esta se expresa en ciclos por segundo hertz.

El ancho de banda de un canal telefónico es de aproximadamente de 3 Kilohertz, y puede transmitir frecuencias desde 300 hasta 3,300 hertz.

### 2.6.2 CANALES DE TRANSMISIÓN

#### CABLES

Las redes locales utilizan tres tipos de cable. Cada cable tiene sus ventajas. Los tipos de cables utilizados comúnmente son:

- Cable telefónico UTP.
- Coaxial.
- Fibra Optica.

## 2.6.2.1 CABLE TELEFÓNICO

El cable telefónico está formado por dos alambres que se encuentran aislados y torcidos. El par torcido esta protegido por una capa exterior aislada llamada "Jacket".

#### **PAR** *TELEFÓNICO*

El más simple canal de comunicaciones es un par de cables que permiten el flujo de señales eléctricas. Los primeros sistemas de telégrafo utilizaban la tierra como sustituto de uno de los cables, con repetidores insertados a lo largo de la linea para reducir los efectos de atenuación y ruido. Sin embargo, **este esquema no funcionó bien debido a que la tierra no siempre es buen**  conductor y el sistema presentaba gran cantidad de ruido.

Las pérdidas fueron reducidas a dos cables pero existía un desbalance en los niveles de tierra de tal forma que todavía era demasiado ruidoso el sistema.

Finalmente se llego a un sistema de dos cables con balance de tierra lo que · permitió la eliminación de ruido.

La atenuación de cable tipo telefónico sube rápidamenre según se vaya **incrementando la frecuencia de transmisión. La máxima frecuencia utilizable**  en un par telefónico es de alrededor de 1 Mhz, sin utilizar algún tratamiento **especial.** 

En la actualidad se está trabajando en cables de par telefónico especialmente tratados para soportar grandes frecuencias. Un ejemplo son LANs upo **Ethernet que pueden enviar información a través de par telefónico a 1 O**  Megabits por segundo.

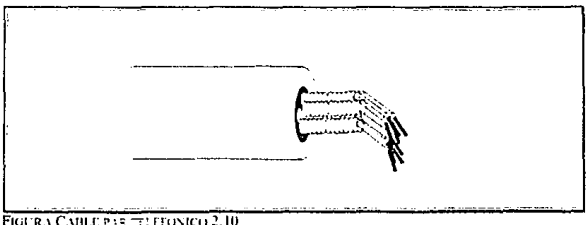

Ventajas:

- Tecnología conocida.
- Fácil y rápido de instalar.
- Compatible con ETHERNET, TRN(4 Mbps) y STARLAN (redes locales tipo estrella).
- Ancho de banda de 10 Mbps.
- Distancias hasta de 11 O metros
- Muy económico.
	- Buena relación de precio/rendimiento
- Regular tolerancia a interferencias debidas a factores ambientales.

## 2.6.2.2 CABLE COAXIAL

**El** cable coaxial está compuesto de un alambre ( un conductor ) cubierto de una placa que act'úa como tierra. El conductor y la tierra están separados por un aislante, con todo el cable protegido por un Jacket aislante en la parte **exterior.** 

#### **CABLE COAXIAL**

Para lograr un servicio telefónico más económico se tenia que poner más de una conversación en un cable. Para poner más conversaciones o más datos en un cable se requería de un gran ancho de banda. Debido a que el limite práctico de un par telefónico era de 1 Mhz se desarrollaron otros tipos de cables.

Algunos fenómenos interesantes ocurren cuando un cable "acarrea" señales **de corriente. Uno de estos fenómenos, es que alrededor de este cable se crea**  un campo eléctrico y magnético que induce señales indeseables a los conductores adyacentes. Sin embargo, si uno de los cables del par es la tierra **del circuito** *y* **envuelve al otro conductor ambos fenómenos son minimizados**  considerablemente.

Este tipo de cable es el llamado cable coaxial. Las frecuencias que se pueden utilizar en los cables ooaxiales van desde Jos 100 Khz hasta los 10,000 Mhz.

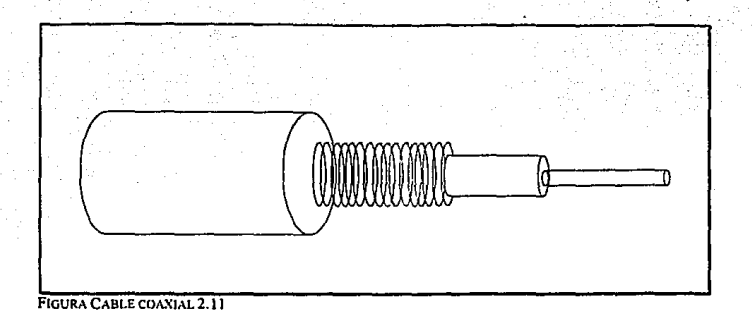

El cable coaxial puede ser de varios tipos y anchos. El cable coaxial más grueso transporta una señal a distancias más largas que el cable delgado. El cable grueso es más caro y menos flexible. En las instalaciones en que el cable tiene que ser colocado en lugares en donde ya existen canales para cableado. conductos con espacia limitado o por esquinas. el cable delgado puede ser utilizado.

Ventajas:

- Transmite voz, video y datos.
- Se instala fácilmente.
- Compatible con ETHERNET y ARCNET.
- Ancho de banda de 10 Mbps.
- Distancias hasta de 600 metros sin necesidad de repetidores.
- Buena tolerancia de interferencias debidas a factores ambientales.

## 2.6.2.3 FIBRA ÓPTICA

La fibra óptica es utilizada para grandes distancias *y* alta capacidad de aplicaciones de comunicación *y* especialmente cuando el ruido *y* la Interferencia eléctrica son importantes.

Un cable de fibra óptica consiste en una fibra muy delgada hecha de dos tipos de vidrio, una para la parte interior *y* otra para la parte exterior. Los dos vidrios tienen diferentes índices de refracción. Esta combinación previene que la luz penetre en una parte de la fibra hasta la parte exterior. La fibra está protegida por una placa para darle mayor integridad estructural.

## *FIBRAS ÓPTICAS*

Desarrolladas tecnológicamente a finales de la década de los 70's, la transmisión vía fibra óptica presenta ventajas sobre sus contraparte eléctrica.

Al ser rayos luminosos los que se transmiten *y* reciben, la comunicación es inmune, a interferencias eléctricas y magnéticas. Además, es posible lograr grandes distancias sin uso de repetidores y coexistir en el mismo cable diferentes tipos de comunicación como: voz, datos *y* video. La transmisión vía fibra óptica puede facilmente lograr 100 Megabits por segundo.

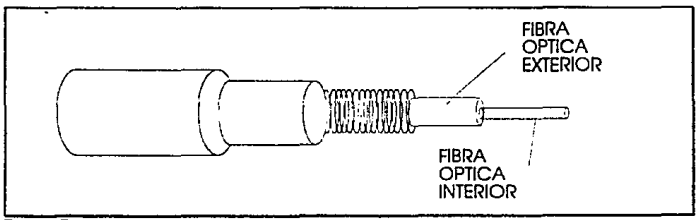

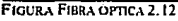

Ventajas:

- Aplicaciones de alta velocidad.
- No genera señales eléctricas o magnéticas.
- Inmune a interferencia y relámpagos.
- Puede propagar una señal. sin necesidad de un amplificador, a distancias muy largos.
- Ancho de banda de 200 Mbps.
- Compatibilidad con ETHERNET, TRN 116 Mbpsl y FDDI.

- Excelente tolerancia a factores ambientales. - Ofrece la mayor capacidad da· ádaptación a **nuevas normas de rendimiento.,** 

#### **2.6.3 MODEMS**

Debido a la facilidad que representa el utilizar la red pública telefónica instalada en todo el mundo para la transmisión de datos, se ha presentado la necesidad de instalar un dispositivo llamado modem entre el equipo terminal (PCI y la línea telefónica.

Esto se debe a que la red telefónica esta diseñada y optimizada para la transmisión de señales analógicas con un ancho de banda adecuado a la voz humana. La función que tiene el modem es la de convertir. las señales digitales que envia la computadora (PC) en señales analógicas y a las frecuencias adecuadas (entre 300 y 3000 hz).

En el lado de transmisión los pulsos provenientes de la computadora son convertidos a tono y transmitidos por el canal telefónico, en el lado de **recepción los tonos se convierten a pulsos y se transmiten a la computadora.**  En otras palabras, los modems modulan una señal analógica llamada portadora con los datos y utilizan una señal analógica para transportar los datos al otro extremo del circuito telefónico. El modem receptor modula la señal analógica para reestablecer los pulsos originales. El nombre "Modem" proviene de las palabras "MODulador" y "DEModulador". Un punto **importante a resaltar es el hecho de que el modem no interviene en lo absoluto en el contenido de la información.** 

**Los modems poseen una interfase hacia la red telefónica y otra hacia el**  equipo terminal DTE (Data Terminal Equimentl, la interfase que conecta el modern con la red telefónica es muy simple, solo posée dos cables llamados "tip" y "ring" y la única característica que debe cumplir el modem es **ajustarse a los estándares de voltaje y corriente manejados por las compañías**  telefónicas.

La otra interfase que comunica al modem con el equipo terminal (DET) es un poco más compleja y se rige por varios estándares. El más conocido es el estándar RS-232 sin embargo, existen muchos otros estándares que también son muy utilizados como es el RS-422 ó RS-423, etc.

## 2.6.4 COMUNICACIONES

## 2.6.4.1 WAN

Una Wide Area Network (WAN) es una red que se comunica a grandes distancias, tales como a através de toda la ciudad, o incluso a través de todo el mundo. Un red local (LAN) se convierte en parte de una WAN cuando se establece un enlace (usando modems, líneas de teléfono, satélites o conexiones directas) a una mainfame, a una red pública o incluso a otra red local.

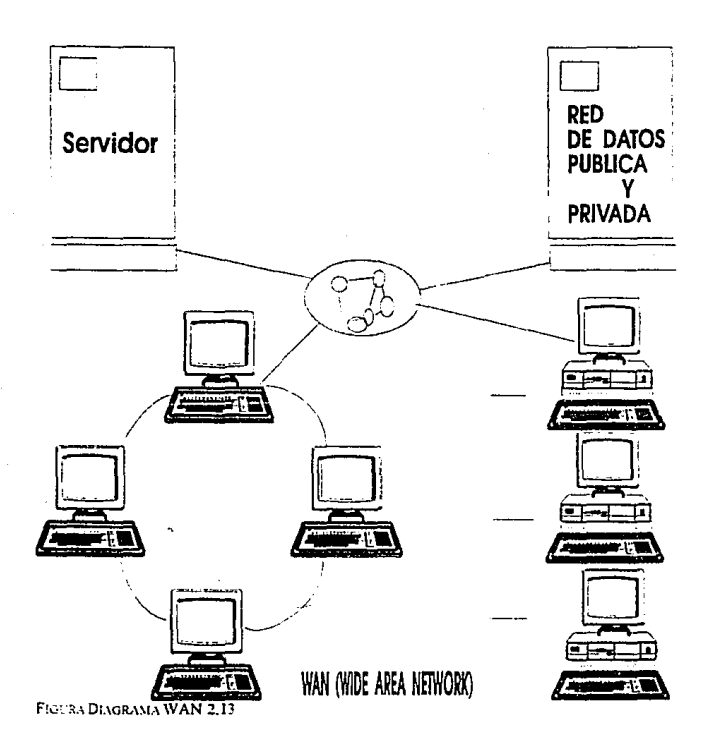

#### 2.6.4.2 BRIDGES

Un enlace entre dos o más LANs es llamado BRIDGES. Un BRIDGE interno es aquel que se instala en el Sevidor de Archivos. Un BRIDGE externo es aquel que se instala en una estación de trabajo. Ambos BRIDGES. el interno y el externo son llamados locales cuando conectan dos o más redes **"directamente".** 

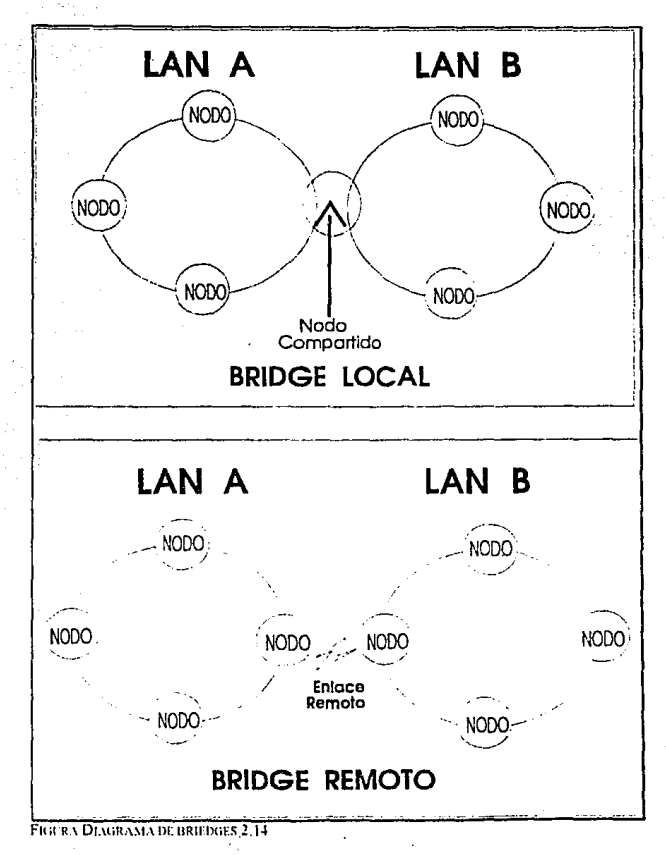

#### 2.6.4.3 GATEWAYS

Es un enlace de una red a otro equipo fuera de ella, comúnmente a mainframe o minicomputadoras, uno de los nodos de la red da servicia· como enlace del Gateway permitiendo a otros nodos de la misma red comunicarse con el computador central. Esta conexión puede ser remota o local.

#### 2.6.4.4 COMUNICACIÓN ASÍNCRONA

En la transmisión asíncrona, la información no viaja de una manera uniforme en el canal de comunicación sino que viaja de una manera aleatoria, cada vez **que se envia un caracter también se envian bits de sincronización y**  finalización "Start bit" y "Stop bit". Este tipo de comunicación es muy utilizada para comunicar terminales con las computadoras y también **impresoras.** 

**Para la transmisión de datos entre microcomputadoras esta es la forma más**  popular de transmisión.

**Una de las desventajas que presenta la comunicación asíncrona es el hecho de que el canal de transmisión esta uttlizado ineficientemente.** 

**Imaginemos como sería la comunicación entre dos PC · s utilizando el modo de transmisión asíncrona. Cada vez que un usuario presione alguna tecla la información viajará por el canal de comunicaciones, todo el tiempo en que el usuario no presiona alguna tecla el canal de comunir:ación se cstn**  desperdiciando.

## 2.6.4.5 COMUNICACIÓN SiNCRONA

**Cuando Ja transmisión entre las comoutodoras es conlinuo y con riempos**  regulares la utilización del canal de comunicaciones es más eficiente. En este tipo de transmisión no existen bits de control entre los caracteres que se transmiten, lo cual implica también un mayor aprovechamiento del canal de **comunicación.** 

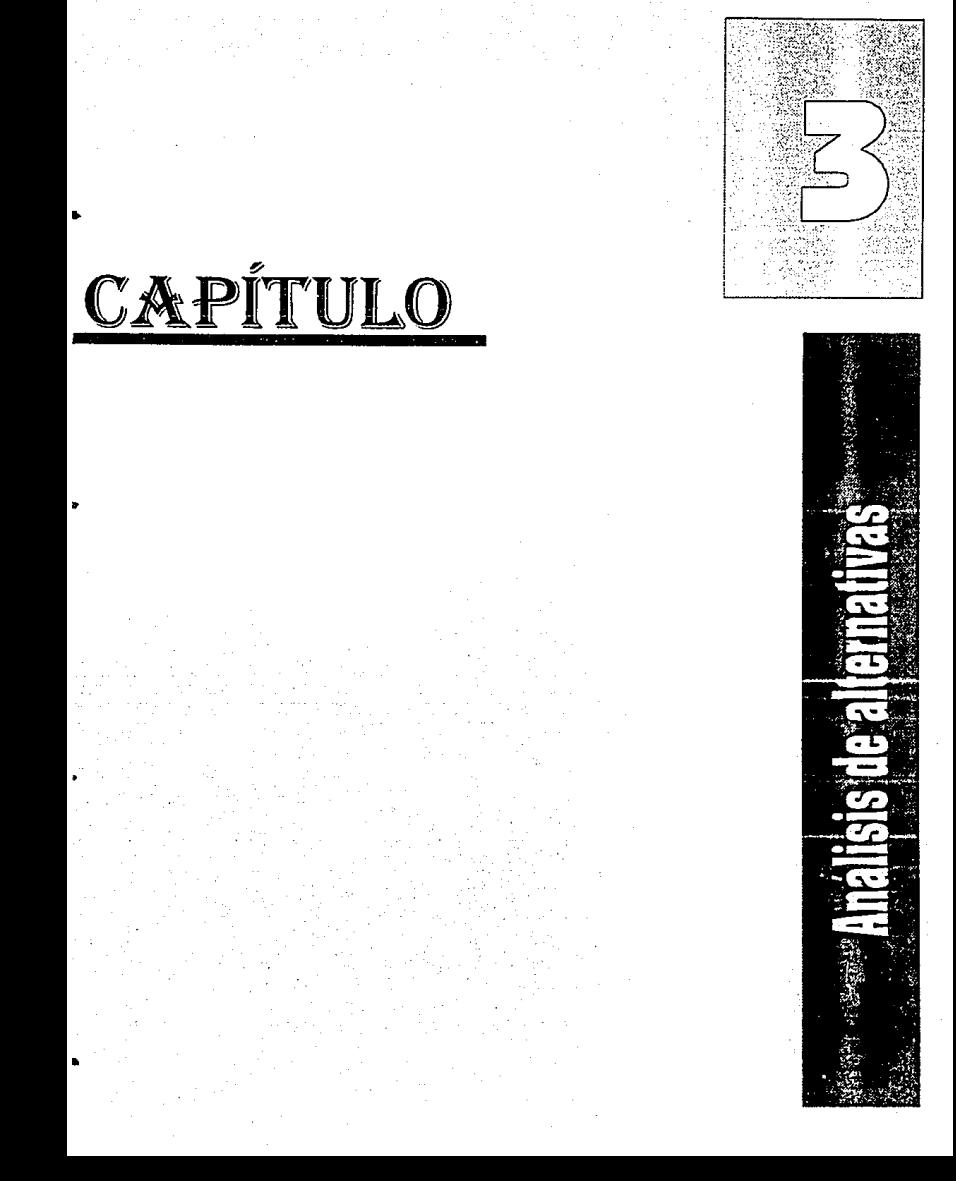

# CAPÍTULO III

# ANÁLISIS DE ALTERNATIVAS

## 3.1 HARDWARE

## 3.1.1. ANÁLISIS DE ALTERNATIVAS DE ACUERDO AL TIPO DE EQUIPO

Antes de comenzar con la elección de un sistema de red es necesario analizar el tipo de máquinas que se quieren implementar a Ja misma red.

Dentro de las tendencias del mercado existen una gran variedad de marcas, modelos y accesorios de equipos que es importante analizar, ya que Ja mayoría son maquiladores de tecnología o simplemente Jos llamados "clones". Es muy común la clásica labor de venta que realizan los distribuidores de equipo y accesorios de cómputo, estos por realizar la venta, acostumbran vender por vender, sin especificar correctamente todas las características del equipo, y como clientes nos lleva a comprar equipos que no cumplen nuestras necesidades.

Comenzaremos por seleccionar un ambiente cliente-servidor este se define como la administración y seguridad de datos por parte del servidor y la utilización de esos mismos datos con aplicaciones propias por parte de los clientes o estaciones de trabajo, por lo tanto nos lleva a sugerir un servidor con estaciones de trabajo que se comuniquen entre sí y que compartan recursos con el servidor.

Este tipo de estaciones de trabajo requieren tener su propia unidad de almacenamiento y poder ejecutar procesos por sí misma, esto es, que las estaciones de trabajo deberán ser computadoras personales con unidad de almacenamiento interno y externo conectadas en red y además procesar y almacenar trabajos que no requieran ser compartidos.

Por otra parte el servidor deberá contar con una unidad de almacenamiento con gran capacidad, así como slots o cavidades de expansión, esto es, con el objetivo de poder accesar aplicaciones grandes en cuanto a capacidad de almacenamiento y que puedan ser utilizadas por las estaciones de trabajo, las cavidades de expansión permitirán tener en el servidor diferentes periféricos como tarjetas modem fax para conexiones remotas, tarjetas de red de diferentes protocolos, tarjetas de audio para aplicaciones que lo requieran, tarjetas aceleradoras de • procesos de video o aplicaciones, tarjetas multiprocesadoras, tarjetas para unidades de almacenamiento externas como cd-rom o unidades de cinta, tarjetas de puertos auxiliares, etc.

Una vez establecidos Jos tipos de máquinas convendrá seleccionar técnicamente las adecuadas.

Las máquinas de hoy en día evolucionan rápidamente y tienen un tiempo de obsolecencla de 1 O años que tiende a reducirse.

La comercialización de equipos de cómputo nos proporciona ciertas variables con las que podemos escoger un tipo de máquina determinada, pero a su vez **existen otras variables que no se proporcionan y que san necesarias para una**  elección correcta.

Las variables que se proporcionan comúnmente son: El tipo de procesador. La velocidad de el procesador El tipo de monitor La capacidad de el disco duro Tipo de unidad de almacenamiento externa o de diskette Periféricos como dispositivos externos (mouse. teclado) **En algunas ocasiones el número y tipo de puertos.**  La memoria RAM

#### *El tino* **y** *velocidad del procesador*

Actualmente existen el el mercado diferentes tipos de procesadores, esto es hay procesadores para aplicaciones gráficas, procesadores específicos de **datos, procesadores para aplicaciones matemáticas. Este último ya viene**  incluido en los procesadores de datos que han salido al mercado últimamente, **pero para aplicaciones más laboriosas es necesario complementarlo con coprocesadores matemáticos adicionales.** 

**Los estándares en cuanto a estos tipos son dos tecnologías predominantes:** 

Los procesadores CISC ( Complex Instruction Set Computer ) dominados por **la Compañía lntel, su principal característica es el alto número de instrucciones de máquina. En los últimos años lntel a creado mayores**  avances en velocidad y potencia de estos procesadores y otros fabricantes han desarrollado máquinas multiprocesadoras basadas con está tecnología, como Motorola.

Esta tecnología domina el mercado de computadoras personales, computadoras portátiles y servidores.

Las velocidades o frecuencias de reloj actualmente varian desde 12 Mhz hasta 66 Mhz y los tipos van desde un 8088 hasta el 80486, recientemente salió al mercado el pentium supone un 80586

'Otra variante es el tipo de procesamiento ya sea de 8, 16 o de 32 bits Los DX procesan y comunican a 32 bits

Los SX procesan 32 bits pero transfieren 16 bits

Los SL son iguales a los SX pero difiere por la variación en el voltaje de alimentación los SX utilizan 5 Volts mientras que los SL utilizan 3.3 Volts, se utilizan en máquinas portátiles,

En los procesadores 8088 procesan 16 bits pero transmiten a 8 bits.

A mediados de los 80's las industrias de hardware crearon otro tipo de arquitectura, los procesadores llamados RISC (Reduced Instruction Set Computer), estos chips. defieren de los chips CISC principalmente en el pequeño y simple número de instrucciones de máquina para el proceso de datos. Esto es porque las instrucciones simples del procesador RISC corren e incrementan la velocidad del reloj y archivan mas rápido los tiempos de ejecución.

El principal fabricante de este tipo de tecnología es Fujitsu.

Esta tecnologia domina el mercado de máquinas más grandes como (Workstationl estaciones de trabajo, xterminal, mainframes, computadoras personales para aplicaciones gráficas.

Las velocidades varían desde 16 Mhz hasta 55 Mhz. los tipos van según la **aplicación.** 

Un equipo con un procesador CISC de tecnología lntel 80486DX con una velocidad de 33 Mhz escalable a 66 M/1z sería el óptimo para máquinas personales y en cuanto al servidor un procesador lntel 80486DX de 66 Mhz. Cabe hacer mención que existen actualmente procesadores llamados alpha que pretenden ser mejores pero no se les ha dejado entrar en el mercado, para tal efecto convendría analizar este punto, puesto que a la fecha es difícil **conseguir máquinas con estos procesadores.** 

#### *El* **tioo** *de monitor*

**Como inicio existen monitores a colores o monocromáticos que pueden ser**  EGA (Enhanced Graphics Adapterl, VGA (Video Graphic Arrayl. en el caso de cromático existen también los SPVGA (Super Video Graphics Array).

**Se debe observar si es necesario tener monitores a color o monocromáticos, puesto que en muchos casos se tienen ambientes con los que es necesario diferenciar por colores ciertas herramientas. Pero de acuerdo a la tendencia del mercado la fabricación de monitores monocromáticos tiende a fabricarse**  bajo pedido ya que el monitor a color absorbió el mercado y bajó los costos de éstos. ·

También es necesario definir el tipo de resolución así como la cantidad de colores que puede desplegar. La resolución es inversamente proporcional a la cantidad de calores.

Otros dos puntos importantes y que se deben considerar son: la tarjeta de video interna del CPU, y la memoria de video.

Para evaluar monitores en forma técnica se debe prestar atención a la frecuencia vertical y a la distancia entre puntos. Estas cifras nos ayudarán a evitar gráficos granulados y el pestañeo en pantalla. Los monitores y adaptadores gráficos se comunican a base de frecuencias. Una tarjeta gráfica **envía señales de sincronización vertical y horizontal al monitor. Los cañones**  de electrones del monitor dibujan las imágenes línea por línea de izquierda a derecha. Los cañones deben hacer varios de cientos de pases horizontales en cada cuadro (640 para VGA, 800 para SPVGAJ. El número de cuadros que el monitor dibuja por segundo se conoce como la frecuencia de cuadros, velocidad de refresco vertical, o frecuencia de barrido vertical.

Como hay que completar muchos ciclos horizontales antes de completar un ciclo vertical, la frecuencia horizontal se mide en Kilohertz (Khzl, mientras que la frecuencia vertical se expresa en hertz (Hz).

La distancia entre puntos se refiere a el espacio entre los puntos individuales o elementos de pantalla (pixeles) que componen la pantalla. Una distancia entre puntos grande produce una imagen granulada, de menos enfoque, **mientras que una distancia entre puntos más pequeña produce una imagen más nítida.** 

Sin embargo, hasta la distancia entre puntos más pequeña no eliminará la irritación causada por el pestañeo de un monitor. El pestañeo de la pantalla es el resultado de una frecuencia vertical lenta o el uso de señales entrelazadas. **Las señales entrelazadas refrescan una línea sí y otra no en cada pase. Esta**  técnica era popular porque ahorraba dinero, pero su corteza óptica notará esta sutileza y la registrará como pestañeo. El pestañeo severo en un monitor puede causar cansancio en la vista, dolores de cabeza y fatiga.

**La manera más fácil de evitar el pestañeo es comprar un monitor no entrelazado con frecuencia vertical alta y conectarlo a una tarjeta de video**  capaz de la misma frecuencia vertical. Una frecuencia vertical de 70 hz **garantiza una pantalla sin pestañeo, incluso bajo luces fluorescentes encontradas en muchas oficinas.** 

**Desde que la ergonomía del monitor se convirtió en un tema importante,**  VESA ( Asociación de Estándares de Electrónica de Video) ha recomendado **las frecuencias verticales de los monitores.** 

Para resoluciones de 649 por 480 y 800 por 600, VESA ha establecido un estándar de 72 hz para la frecuencia vertical, mientras que para resoluciones de 1024 por 768, la norma es de 70 hz. Para SVGA de 1024 por 768 a 60 hz.

Un monitor a colores con un rango de barrido vertical de 46 hz a 79 hz y un rango horizontal de 26 Khz a 60 Khz ofrece una combinación cómoda de compabilidad con tarietas de video antiguas y modernas.

 $\bullet$ 

Se recomienda un monitor con una amplia gama de frecuencias de barrido, de 45 hz a 105 hz verticalmente y de 18 Khz a 80 Khz horizontalmente y que sea a colores con interfase SPVGA y memoria de video de 1024Mb.

#### *El disco duro v las unidades de almacenamiento externo*

Este tipo de aditamentos son propios de la marca del fabricante de la computadora y sería conveniente analizar los tiempos de acceso y lectura a disco. Probablemente este parámetro no de un reflejo de diferencia pero en la práctica cuando se hacen trabajos muy laboriosos y se trabaja con archivos muy grandes combinando texto con imágenes, la diferencia llega a ser de **minutos.** 

Esta variable llamada tipo de interfase de los discos duros es una variable que no se considera en la configuración dada por los distribuidores, sin embargo, existen las llamadas ESDI, IDE y SCSI que se diferencian en su ancho de **banda en cuanto a accesos a disco.** 

No se definen los tiempos ya que van de acuerdo a la capacidad del disco.

Otro punto importante es la capacidad de espacio en el disco duro ya que para tener una vida útil de acuerdo a las nuevas aplicaciones (nuevos **paquetes de software} que tienden a aumentar en tamaño es necesario tener**  un disco duro de cuando menos 200 Mb de capacidad, esto en un futuro nos podrá representar más, puesto que ya estan saliendo al mercado sistemas operativos y paquetes de software que permiten duplicar la capacidad del disco, utilizando el concepto de compresión de archivos.

Se recomiendan discos duros de 200 Mb con interfase /DE para computadoras personales y un disco duro de 600 Mb con interfase SCSI para el servidor, el hecho de tener, a las llamadas por red terminales con disco **duro es para permitir funcionar a estas corno stand afane o c:;taciones solas Y**  poder almacenar información determinada para esa terminal o computadora personal

#### **Periféricos externos fmouse** *y* **teclado)**

El teclado en particular debe ser de 102 teclas incluyendo teclas que maneje caracteres ASCII y contenga teclas de funciones.

El mouse debe ser de dos botones, este es necesario para Ja mayoría de las aplicaciones de hoy en día, ya que nos sirve como herramienta de fácil acceso y proceso para plataformas gráficas . La configuración del mismo es por software.

#### **El número** *y* **Upo .de ouertos.**

Por lo general las máquinas cuentan con dos puertos seriales y un puerto paralelo, pero es importante saber con cuantos puertos se cuenta y de que tipo ya que en todas las terminales "stand alone" (auto-independiente) debemos de contar al menos con dos puertos seriales y uno paralelo, los **seriales van a servir para comunicaciones remotas como modem · s, así como**  perífericos, y los paralelos para adaptar impresoras o cualquier períferico de señal síncrona.

Como el nombre lo especifica los puertos seriales mandan las señales de **comunicación de forma asíncrona, siendo este tipo de comunicación mas**  lento que la señal síncrona ya que esta envía las señales punto a punto.

La opción sería conectar un "Net Port"(puerto de red) que lo que hace este aparato es simular un puerto de impresión que se puede conectar en cualquier punto de la red junto con la impresora. esto es ya que en muchas ocasiones los servidores de impresión de una red muy grande se encontraban en diferentes pisos o a distancias muy grandes y para mandar a imprimir era necesario recoger tu impresión a el servidor de impresión. O bien se podrían conectar las impresoras en las estaciones de trabajo mas adecuadas.

En este caso se recomienda dos puertos seriales y uno paralelo por estación ya que tendremos la posibilidad de conectar modem y en caso dado imprimir localmente.

#### la memoria RAM

Este tipo de memoria denominado RAM (Random Access Memoryl se refiere a la parte de la memoria interna para accesar información temporal. Esta **memoria es volátil, esto es, que es una memoria momentánea para disminuir e interactuar entre las velocidades de acceso a disco y video y no estar bajando información a cada momento, entre mas memoria RAM se tenga se puede tener mas aplicaciones abiertas al mismo tiempo e interactuar entre**  ellas. Se dice que es. volátil puesto que al apagar la máquina se borra **inmediatamente.** 

De lo anterior se recomienda 4 Mb de memoria RAM en cada una de las estaciones de trabajo, ya que las aplicaciones de hoy en dfa requieren de cuando menos 4 Mb de memoria RAM para ejecutar e interactuar con otras aplicaciones adecuadamente, en el servidor se recomienda 16 Mb de memoria RAM para poder ejecutar adecuadamente los sistemas operativos del sistema y de red junto con aplicaciones diversas.

#### **Impresoras**

En.: el campo de las impresoras existen diferentes tecnologías como son las Impresoras láser, matriz, Inyección, térmicas. La diferencia radica en cuanto al método de impresión.

Compartir impresoras puede significar un ahorro en la compra de equipo y **mayor eficiencia en esta operación, por fas siguientes razones: se asigna una**  sola a cada departamento o grupo de trabajo; se evite la compra de una gran cantidad de ellas; se elimina la necesidad de que la persona que está trabajando en la computadora a la que se conecta este dispositivo, tenga que dejar de hacerlo para que otros puedan imprimir.

A pesar de todas las ventajas que ofrece compartir impresoras, para que funcionen sin problemas no basta con conectarlas y darlas de alta en la red. Existen algunas que son más adaptables para trabajar en red que otras.

## LO QUE SE OEBE CONSIOERAR

**Para hacer la mejor selección es necesario tomar en cuenta diversos factores y requerimientos, los cuales se mencionan a continuación:** 

#### Compatibilidad

Con el incremento de popularidad de las redes se ha dado que, en una misma red, coexistan diferentes sistemas. Tal es el caso de la computadora IBM o compatibles y las Macintosh, las cuales manejan diferentes lenguajes de **impresión. Las redes que se les conectan estos dos tipos de computadoras,**  tendrán grandes problemas al tratar de imprimir. Para hacerlo desde estas dos **computadoras es necesario contar con una impresora que pueda manejar ambos lenguajes, o en su defecto, tener dos impresoras.** 

#### Velocidad de Impresión

Las impresoras que se conecten deben ser lo más rápida posible para evitar la acumulación de un gran número de trabajos en la colas de impresión. La velocidad de impresión de páginas por minuto no es la única característica a tomar en cuenta, también es importante que la impresora cuente con un controlador rápido y un motor de alta velocidad. Las impresoras que utilizan el lenguaje Postscript, emplean 95% del tiempo de impresión en la construcción de la página y el 5% restante en la impresión en sí.

#### **Requerimientos de memoria**

Anteriormente, las impresoras tenían una capacidad fija de memoria **RAM.**  Esto limitaba su rendimiento en red, además de que les impedía satisfacer todos los requerimientos de soft fonts (software de tipos de letras) de los usuarios. Por tal motivo, es preferible que las impresoras que se conecten en red puedan expander su capacidad de memoria segun aumenten las necesidades de la red y de los usuarios.

Una impresora con 3 Mb de memoria RAM se puede considerar aceptable para trabajar de manera correcta en una red. Con esta cantidad de memoria es posible manejar un *buffer* de doble página (esto significa que mientras se está imprimiendo una página, la siguiente está siendo procesada en memoria).

#### Resolución y calidad

Estos son dos puntos a considerar muy importantes para los usuarios que imprimen gráficas y utilizan paquetes de edición En la mayoría de las redes es **necesario contar con por lo menos una impresora de alta resolución y buena**  calidad, pero esto tiene un inconveniente: al imprimir gráficas complejas o páginas de paquetes de edición, la velocidad de impresión disminuye directamente por lo que Ja impresión en red se torna muy lenta y se pueden crear cuellos de botellas. Por otra parte, los usuarios que sólo imprimen **documentos de texto no requieren de gran resolución, pero sí de una**  velocidad adecuada.

#### Análisis de necesidades reales

**Las características y el número de impresoras a instalar deben especificarse al**  momento de diseñar la red. En el caso del sistema operativo de red NetWare, **es necesario conocer el número de impresoras que estarán en la red, ya que**  el servidor de impresiones sólo reconoce hasta 16 impresoras, cinco locales y **once remotas. Sin embargo, en caso de ser necesario, se pueden instalar más servidores de impresión en la red.** 

Conocer el número de impresoras y el uso que se les va a dar, permite realizar una mejor distribución de éstas.

#### Soporte de fonts residentes

En una red existen usuarios que, por el tipo de aplicaciones que utilizan, **tienen requerimientos especiales de impresión y, por lo tanto, necesitan**  disponer de gran variedad de tipos y tamaños de letras lfonts). Es estos casos lo mejor es tener una impresión que soporte, desde fábrica, diferentes fonts. Las impresoras PCL normales tienen seis tipos residentes, mientras que las Postscript tienen 35, escalables desde 4 hasta 150 puntos.

No obstante, la mavoría de las impresoras tienen ranuras para cartuchos de fonts que proporcionan una gran variedad adicional de tipos de letras.

Intercambio inmediato de emulación

Para que una impresora trabaje de forma aceptable en una red, debe soportar el lenguaje PCL (que utilizan las impresoras Hewlett Packard) y/o la emulación Postscript. Esta es necesario para impresiones de alta calidad y para los paquetes de edición, mientras que el PCL se requiere para imprimir texto y gráficas sencillas.

En la actualidad, existen impresoras que son compatibles tanto con PCL como con Postscript, pero algunas pueden no ser óptimas para trabajar en red porque el usuario tiene que "resetearlas" para cambiar de un modo a otro. Es importante que el intercambio de modo de emulación se pueda realizar directamente desde la computadora. Esto evitará pérdida de tiempo y hará que esa impresora sea buena para trabajar en red.

#### **Servidor de impresión**

**Algunos sistemas operativos son capaces de manejar un servidor de impresión. Este es una estación de trabajo, o el mismo servidor de archivos,**  en el cual se instala un software especial que permite administrar las colas de **impresión, rutear las impresiones a determinada impresora, manejar niveles de**  seguridad y dar diferentes prioridades de impresión. Funciona de la siguiente **manera:** 

**Los usuarios le mandan sus documentos, hojas de cálculo e informes.Una vez ahí, los trabajos entran en la cola de 1mpres1ón y esperan hasta que la**  impresora esté disponible (las colas son lineas de espera de acceso a la impresora). Los trabajos se imprimen en el orden que llegan a la cola. Sin embargo, algunos sevidores de impresión permiten a los usuarios dar diferentes prioridades a sus trabajos; otros, además, tienen la ventaja. de poder manejar múltiples documentos. '

**En este último caso, debe utilizarse lo que se conoce como con el nombre de**  spool ISimultaneous Peripheral Operation On Line; Operación simultánea de periféricos en línea). Un spool es una combinación de hardware y/o software que controla un buffer. el cual es una memoria que maneja datos. Con esto es posible que uno o más trabajos de impresión esperen mientras la impresora atiende a otros.

**Cuando un usuario necesita imprimir un archivo que está almacenado en**  algún drive de la red, y lo envía a una impresora que está conectada en red, **se requiere manejar lo que se conoce como redirección. El software en las** 

estaciones de trabajo toma el archivo a imprimir *y* lo manda por la red. La aplicación, por ejemplo un procesador de palabras, actúa como si estuviera Imprimiendo en un puerto local, pero en realidad el software de impresión redirecclona la salida hacia la red.

El software del servidor de impresión se encarga de manejar los trabajos que llegan. SI la impresora está libre, el documento puede imprimirse de Inmediato, pero si está ocupada, se le dirige a un archivo de impresión en el disco duro del servidor de impresión. El archivo se une a la cola y espera su turno para que se le envíe a la impresora.

La redlrección de la impresora es una actividad normal, tanto local como a través de la red. Por ejemplo, una impresora serial requiere que la salida con destino al puerto paralelo (LPT1) se redireccione al puerto serial (COM1).El sistema operativo DOS permite hacer esto con el comando MODE.

En la red, la redirección funciona de una manera similar, pero es el sistema operativo de la red, no el de las PC 's el que se encarga de redireccionar las salidas. La aplicación que utiliza el usuario se encarga de "decirle" al sistema operativo de la red que redireccione todas sus salidas de impresión al puerto local LPT1 a través de la red, hacia el puerto LPT3 del servidor de impresión.

Una vez que llegan al servidor de impresión, los archivos se "espoolean" a disco. El spooling, o "espooleo", se realiza en el caso de que la impresora se encuentre ocupada. También es necesario si la impresora no es lo bastante rápida para tomar el archivo completo de una sola vez.

El buffer del servidor de impresión alimenta a la impresora con los trabajos de **impresión en el ritmo correcto. Los datos que esperan a que se les imprima se** almacenan en el buffer antes de que se les envíe.

La redirección, el spooling, el buffer *y* la impresión en red deberían ser tareas sencillas. Sin embargo. los problemas ocurren con cierta frecuencia. Aunque compartir impresoras es uno de los objetivos al instalar una red, en muchas ocasiones esto todavía no se a logrado de una forma eficiente *y* sencilla.

Existe otra opción para imprimir en red sin la necesidad de instalar un servidor de impresión, llamado LAN Connection o LAN PORT.

De ellas es importante elegir de acuerdo a nuestras necesidades ya que las necesitamos impresoras de alta calidad de impresión (láserl dentro de la red más no de trabajo pesado (matriz),

Las impresoras· deben tener capacidad para soportar lenguaje PCL 1 que utilizan las Hewlett Packard) *y* emular Postscript. Este último es necesario para impresiones· de alta calidad y para los paquetes de edición, mientras que el PCL se requiere para imprimir texto y gráficas sencillas.

Por lo general todas las impresoras vienen con 1 Mb de memoria y son expandibles a 4 Mb o más.

Se recomienda para la red una impresora láser de trabajo pesado *y* una de trabajo ligero (pequeña *y* transportable a cualquier estación), también se elige una impresora de chorro de tinta a colores para emitir documentos que requieran color *y* que tenga la posibilidad de imprimir acetatos.

Estas impresoras deberán soportar lenguaje PCL5 *y* emular Postscript para impresiones de gráficos *y* con 4 Mb de memoria mfnimo .

*59* 

..

#### *Tarjetas de red*

Es un punto múy necesario a nivel comunicación ya que existen tarjetas de red para todo tipo de redes. El tipo de tarjetas más comunes son las llamadas SMC para redes ethernet que trabajan a 16 bits, existen también las Netflex que soportan dos tipos de redes como tokenring y ethernet que trabajan a 32 bits pero su precio se va muy arriba.

Para este modelo se recomienda una tarjeta para ethernet a 32 bits y para bus tipo EISA.

#### **Variables no especificadas**

Como es posible adecuar estas necesidades a lo ya recomendado también es necesario establecer ciertos parámetros para conformar un sistema confiable, esto es, debemos cuestionar preguntas tales como: ¿Qué ancho de banda existe a nivel bus?, ¿Qué ancho de banda existe en los periféricos?, ¿Qué ancho de banda existe en las interfases de almacenamiento? ¿Se necesita un supresor de picos de voltaje y por qué? ¿Hasta cuánto se puede incrementar la memoria RAM? ¿Cuántos discos duros puede soportar mi máquina?.

Existen dos tipos de bus para computadoras personales, el bus ISA que trabaja a 16 bits y el bus EISA que trabaja a 32 bits además de ser inteligente, esto es, que al adaptarle discos duros adicionales y tarjetas para **periféricos automáticamente las reconoce.** 

Para esto determinaremos un rango de acuerdo a las necesidades. El ancho de banda del bus se recomienda de 32 bits tipo EISA ya que es lo último del mercado aunque ya estan por salir los de 64 bits, con el bus de 32 bits se puede tener escalabilidad adecuada en las estaciones de trabajo, esto es, en caso de quererlas escalar a un procesador 486 de 66 Mhz y no tener cuellos de botella en cuanto a bus de 16 bits contra procesadores de 32 bits. Existen tecnologías como la microcanal IBM que ejecuta transacciones de entrada y salida en periféricos, en procesamiento de daros y en acceso a disco a 32 bits.

Para periféricos de salida es necesario tener un ancho de banda homógeneo al bus, esto es de 32 bits, al igual que el acceso a video.

Es recomendable contar con supresores de picos de voltaje que cuentan con fusibles de seguridad ya que la salida de voltaje de línea es muy irregular y constantemente existen cambios de voltaje muy grandes que dañan irreversiblemente el equipo.

Las máquinas cuentan con ranuras de expansión de memoria RAM y que soportan simm 's de memoria de diferentes capacidades por lo cual es necesario preguntar, hasta cuanto puede crecer la memoria RAM para tener a futuro el poder necesario de correr aplicaciones que requieran grandes capacidades de memoria para ejecutarse, ya que el software de hoy en dia

tiende a incrementarse en cuanto a capacidad en disco duro y memoria. Se recomienda cuatro ranuras que soporten simm ·s mlnimo de 8 Mb cada uno. La cantidad de discos duros es referente al comentario anterior ya que las aplicaciones tienden a aumentar de capacidad. por lo tanto requieren de unidades de almacenamiento adicionales a futuro. Las máquinas deben soportar mínimo uno o dos unidades adicionales de almacenamiento en el caso de estaciones de trabajo y en el servidor tres o más unidades de *almacenamiento.* 

# 3.2 ANÁLISIS DEL TIPO DE RED

## 3.2. 1 MODELO DE RED

Analizando el sistema administrativo actual de la División de Ingeniería Mécanica Eléctrica Industrial y de acuerdo a las necesidades de la misma es necesario determinar una solución que nos permita reducir los tiempos muertos y trámites innecesarios para el cumplimiento de diferentes funciones y objetivos de tipo administrativo.

Tomando en ·cuenta lo anterior se plantea un sistema que permita la comunicación e interacción de los diferentes· usuaricis, para el cumplimiento comunicación e i<br>de sus funciones<br><u>red local</u> dentro d de sus funciones correspondientes, esto nos lleva a plantear un modelo de red local dentro de la DIMEI.

Este sistema va a permitir tener una comunicación interna combinando recursos materiales como administrativos nos da la posibilidad de incrementar la conectividad con otros tipos de redes transformándose en un sistema abierto con posibilidad de comunicación internacional.

## 3.2.1.1 EVALUACIÓN DE ALTERNATIVAS EN BASE A SU TOPOLOGÍA

La topología como ya se dijo es la forma física de conexión de una red local, dentro de este contexto se plantea que para planear el implementar un red de cualquier tipo, lo más importante es la conexión, ya que de ésta depende la comunicación, es decir, en la mayoría de las redes instaladas los principales · problemas son de comunicación y de conectividad, que a decir verdad, es el último punto que se examina cuando existen problemas.

Por ello se ha implementado una tabla donde se comparan todas las topologías con sus ventajas y desventajas:

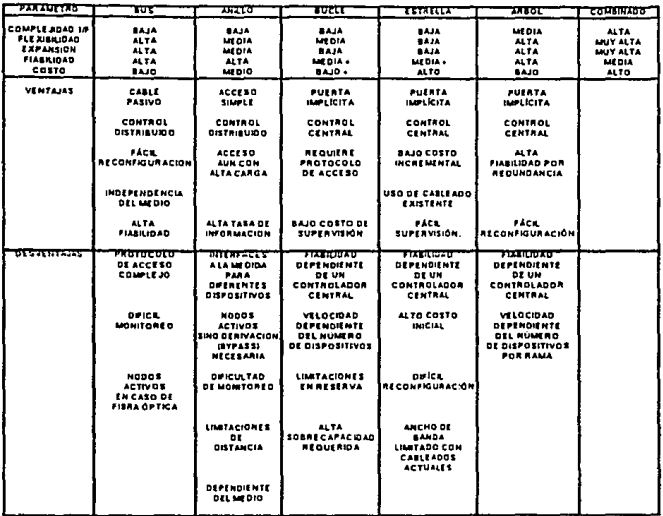

#### COMPARACION ENTRE REDES LOCALES POR SU TOPOLOOlA

De Ja tabla se puede observar que una topología de bus es Ja adecuada y en cuanto a sus desventajas pueden ser eliminadas por concentradores de terminales. La función principal del concentrador es administrar los flujos de información existentes en Ja red, evitando cuellos de botella en su topología, también evita que se caiga la red, en el caso de caerse una terminal; a su vez con el servidor se puede monitorear toda la red. De hecho el concentrador hace el papel de bus, administrativo.

Por lo que se recomienda una topología de bus con un concentrador de rerminales.

#### 3.2.1.2 EVALUACIÓN DE ALTERNATIVAS CON BASE EN SU MEDIO DE **TRANSMISIÓN**  $\ddot{\phantom{0}}$

En cuanto a su medio de transmisión es importante explicar esto, atravez del tiempo se ha observado que dentro de la comunicación entre dos puntos existe una línea, que en este caso la llamaremos ancho de banda. Al acumularse la comunicación entre estos dos puntos, la línea, veamoslo así,

FIGURA TABLA COMPARATIVA DE TOPOLOGÍAS 3.1
debe crecer de manera física y debe aumentar su ancho de banda por lo que se debe tener una línea más gruesa para poder tener una comunicación directa y completa entre los dos puntos, por lo tanto en los medios de comunicación entre dos terminales de una red debe existir un enlace físico que soporte todas las transacciones hechas y recíprocas de los dos puntos. con esto se quiere definir que para que exista una comunicación adecuada entre terminales de una red es necesario tener un ancho de banda adecuado en cuanto a transmisión, versatilidad, transparencia, sin ruido etc.

Con la siguiente tabla se describen las características esenciales que deben tener los medios de transmisión y comparamos uno a uno sus ventajas y desventaias:

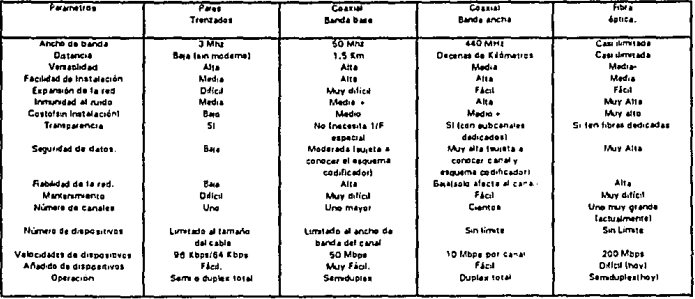

#### **COMPARACIÓN ENTRE REDES LOCALES POR SU MEDIO DE TRANSMISIÓN**

#### FIGURA COMPARATIVA DE MEDIO DE TRANSMISIÓN 3.2

De acuerdo a la tabla, la fibra óptica es la más adecuada pero los precios en el mercado de fibra óptica son muy altos y como se pretende un modelo de red (local) las ventajas son sobradas ya que el volumen de datos que se maneja en este modelo de red es muy pequeño y las distancias internas son pequeñas, se considera que el par trenzado es la mejor opción. En la actualidad este tipo de cable ha meiorado notablemente comparado con los cables coaxiales, es decir los materiales actuales definidos por niveles han permitido velocidades de hasta 10 Mhz en el nivel 5 y las instalaciones reforzadas permiten tener una seguridad de intercambio de datos adecuada.

Por lo que se recomienda par trenzado en su último nivel.

#### 3.2.1.3. EVALUACIÓN DE ALTERNATIVAS DE PROTOCOLOS

En orden para que dos computadoras tengan comunicación en una red, estas deben de tener protocolos iguales. Algunas veces una computadora es configurada para usar múltiples protocolos. En este caso dos computadoras necesitan tener un protocolo en común para establecer comunicación. Por ejemplo, el servidor es configurado por dos protocolos, NetBEUI y TCP/IP que puede comunicarse con dos estaciones usando soló NetBEUI y con dos estaciones usando sólo TCP/IP.

Los protocolos como el IPX y el NetBEUI son muy rápidos para redes modelo LAN pero proveen poco rendimiento para comunicaciones WAN.

El protocolo TCP/IP nos garantiza comunicarnos en WAN a computadoras **remotas cruzando sistemas operativos distintos y arquitectura de máquinas**  diferentes. Su única desventaja es que no es tan rápido como el protocolo NetBEUI y el IPX en peiquñas LAN ·s.

Es recomendable utilizar protocolos como el NetBeui y el IPX y a la vez de TCP/IP ya que una computadora puede tener acceso a otra computadora remota en WAN.

#### 3.3. ANÁLISIS EN BASE A SU COSTO - BENEFICIO

Para ser capaz de comparar diferentes métodos o verificar un objetivo dado, es necesario tener un criterio de evaluación que pueda usarse como base para juzgar las alternativas.

En el análisis económico, el dinero generalmente se usa como base de comparación. Por lo tanto, cuando hay diferentes maneras de verificar un objetivo dado, usualmente se selecciona el método que presente el menor costo. Sin embargo, en la mayoría de los casos las alternativas involucran factores intagibles, tales como el efecto de un proceso de cambio en la moral de los empleados que no pueden expresarse en términos de dinero.

**En nuestro caso al ser una empresa no lucrativa como la Universidad, es**  necesario tomar este análisis como justificación de un gasto erogado.

Se tomará en cuenta una cotización de un proveedor con precios actuales y con los mismos elementos.

Máxico, D.F. a O2 de Enero de 1994.

Faculted de Ingeniería Cluded Universitaria Máxico, D.F.

Atn: A quien Correeponda:

Estimados y finos amigos:

Aprovechamos la oportunidad para enviarie un cordial saludo. En referencia a la información solicitada les envio la siguiente cotización.

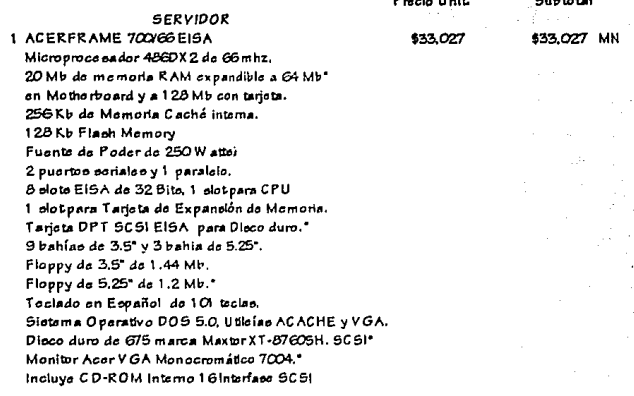

#### **ESTACIONES**

9 Computadora Acer 486 DX /33 Mhz. 4 MB Mamoria RAM Volocidad 33 Mhz. Diece dure de 200 MB Monitor Acer Color 5V GA 7010 4 Slots libres. Tecnología ChipUp. para crecer Mouse y Windows. Drive de 3.5" de 1.44 MB.

\$7,269.20

\$66,422.80 MN

#### **ACCESORIOS DE RED**

 $\overline{a}$ 

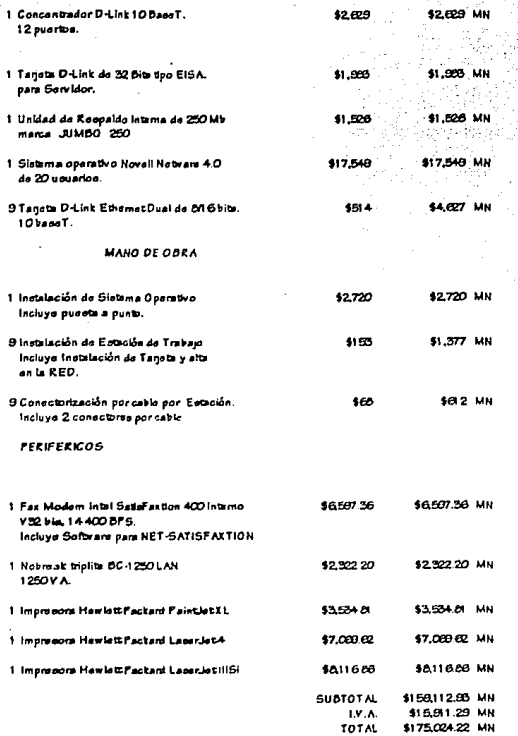

Validez : 15 dian antrega 15 dias. Tiempo: I.V.A: No Incluyen I.V.A. Tipo de cambio - día de pago.<br>Garanda - Sañon en Acer 406.

Espero que esta información sea de otidad para Ueted.

ATENTAMENTE<br>AAVYL CORPORATIVO, S.A. DE C Y

Antes de calcular una relación B/C, todos los beneficios, desbeneficios, y costos que se utilizarán en el cálculo deben convertirse a una unidad monetaria común, es importante expresar tanto el numerador (beneficio, desbeneficio) y el denominador (costo) en los mismos términos, así dinero presente o dinero futuro.

La relación convencional B/C, es probablemente la más utilizada y será la que se aplicará en este caso:

 $B/C =$  Beneficios - Desbeneficios =  $B-D$ Costos C

Una relación B/C mayor o igual a 1,0 indica que el proyecto evaluado es económicamente ventajoso. En el análisis de B/C, los costos no van precedidos por el signo menos.

De Ja anterior tabla tenemos un costo inicial de: N\$175,024.40

Tomamos como período de obsolescencia de 1 O años y la tasa de retorno es de 6% anual actual.

Por Jo tanto se tiene un presente y se debe encontrar un futuro.

El beneficio se dará en salario a través del tiempo, se suponen cuatro salarios de gente involucrada en trámites administrativos actuales, que de acuerdo al sistema no van a ser necesarias. Se calcula un salario de N\$1500.00 mensual de acuerdo al salario de una secretaria y tomando en cuenta el ahorro de **tiempo en trámites administrativos. Por lo tanto se tiene que:** 

 $N$ 1500.00 X 4 salaries = N$6000.00 members$ 

 $N$6000.00$  X 120 meses(período de obsolescencia) =  $N$720.000.00$ 

El beneficio = N\$ 720,000.00

Costo de inversión: 175,024,40 (F/P, 6%, 10) = 175,024,40 (1,7908)

Costo de inversión =  $N$313,433.69$ 

Costo de mantenimiento y operación en papelería y accesorios de acuerdo al equipo cotizado:

N\$500.00 mensuales X 12 meses = N\$ 6000.00 anuales X 10 años

Costo de mantenimiento y operación =  $N$$  60,000,00

·Utilizando la ecuación:

 $B/C = 720.000$ 313.433.69 + 60,000.00 720.000 373.433.69

De lo anterior optenemos que:

 $B/C = 1.92$ 

El proyecto se justifica, ya que  $B/C > 1.0$ 

#### 3.3. **SOFTWARE PARA REDES.**

#### 3.3.1. ANÁLISIS DE ACUERDO A EL SISTEMA OPERATIVO DE RED

El sistema operativo de la red es un conjunto de programas que residen en el server y que se encargan de comunicar a las estaciones de trabajo entre sí, garantizando la integridad de la información, y controlar el uso de los recursos de la red.

**Existen muchos sistemas operativos, cada uno con características propias**  que las diferencian de otras. Novell Netware es uno de los mas populares en el mercado. IBM PC-LAN es el sistema operativo utilizado en redes Token-Ring y fabricado por IBM hasta 1989. LAN Manager es el sistema operativo patrocinado por Microsoft desde hace algún tiempo e IBM más reciente.

#### NOVELL NETWARE

Novell es un Compañía norteamericana que lanzó al mercado su sistema operativo en 1963. Netware tiene la ventaja de soportar todos los comandos de MS-DOS adecuando sus propios comandos que son manejados a través de menús desplegados por ventanas.

El sistema operativo tiene además hasta 200 pantallas de ayuda que se pueden emplear como tutoriales para el aprendizaje de sus comandos. La optimización del proceso de acceso al disco duro se hace gracias a 4 de las **características más importantes de este sistema operativo.** 

a) Cache para directorios (Directory caching). Es un proceso mediante el cual ·se almacenan .en memoria RAM las tablas de direcciones de los archivos FAT .(File Allocation Táblel. de esta forma, cuando alguna estación de trabajo solicita algún archivo, el server lee estas tablas en memoria RAM y no en disco duro. Esta característica del sistema operativo permite que las estaciones de trabajo de la red puedan leer o escribir hasta 100 veces mas rápido de lo que pudieran hacerlo si leyeran las tablas FAT directamente del disco duro.

b) Directorio con código Hash (Directory Hashing). Es el proceso de indexar las tablas de direcciones de archivos. Esto permite al servidor encontrar las direcciones correctas sin examinar todos los datos de las tablas. La ventaja que esto ofrece es la disminución del tiempo de acceso a un archivo hasta en un 30% en comparación con las tablas FAT no indexadas.

c) Cache para archivos (file caching). Es el proceso en el cual se almacenan en memoria RAM los archivos que se usan con mayor frecuencia. Cuando se realiza el acceso a un archivo este se baja a memoria RAM donde es almacenado para subsecuentes peticiones. El server realiza una serie de estadísticas para saber cuales son los archivos que son solicitados con mayor frecuencia y estos son bajados a memoria RAM. Las subsecuentes peticiones del mismo archivo son atendidas hasta 100 veces más rápido que cuando el archivo no este en RAM.

d) Búsqueda de elevador (Elevator Seeking). Es el proceso por medio del cual los requerimientos de lectura y escritura de información en el disco duro están ordenados de acuerdo a la posición física de las cabezas del disco. Esta característica ofrece mayor velocidad de acceso y mayor duración de los discos duros.

El Sistema Operativo Netware le permite al supervisor de la red configurar los niveles de seguridad de la red. Estos pueden ser tan simples o sofisticados como se desee. La seguridad que ofrece Novell Netware esta definida en cuatro niveles.

-Clave de acceso. -Derechos de usuario. -Derechos de directorio -Atributos de los archivos.

Este Sistema Operativo cuenta además con varias versiones acordes a las necesidades de cada empresa.

#### OS/2 LAN MANAGER

Este Sistema Operativo fue desarrollado inicialmente por Microsoft y gracias a sus singulares características ha tenido gran aceptación entre los usuarios de redes.

A diferencia de otros sistemas operativos. LAN MANAGER ha ido desarrollando siguiendo estrictamente los estándares de comunicación que marcan los organismos internacionales, por lo que cualquier aparición futura de software y hardware para redes será compatible en un 100%.

LAN MANAGER ha sido diseñado en base al Sistema Operativo OS/2 y tiene **las siguientes características:** 

• Ejecución simultánea de varios procesos, por ejemplo: Una petición de lectura de alguna estación de trabajo de la red y una petición de escritura de **otro usuario** .

·Más de 1 6 MB de memoria en el server de la red.

-Capacidad de multitasking gracias al uso de los microprocesadores 80286 y 80386 del server.

-El server debe utilizar el Sistema Operativo 05/2 pero las estaciones de trabajo pueden utilizar el MS-DOS al trabajar con la RED.

·El lenguaje utilizado para transmitir mensajes estación de trabajo-server es el protocolo estándar SMB IServer Message Block) con lo que se reduce el tráfico de información en la red gracias a las características de este protocolo. Dado que el protocolo de transporte SMB de este sistema operativo es estándar, Lan Manager trabaja sin ningún problema con redes que utilicen otros protocolos estándar (TCP/IP, IBM PC LAN etc..).

Otros sistemas operativos como Novell, que no utilizan protocolos estándar **de transporte, tienen que recurrir al uso de dispositivos convertidores de protocolos conocidos como gateways para comunicarse con computadoras que utilizan otro tipo de software. Existen otros sistemas operativos con**  características diferentes , pero lo más importante es que se elija el más adecuado de acuerdo a las necesidades ·

#### *UNIX*

El sistema Unix a pesar de contar con una historia de más de 20 años muchas de sus características y componentes fundamentales están basados en desarrollos bastantes nuevos.

El concepto global de Unix abarca tanto al sistema operativo como los comandos correspondientes para su utilización, y lleva a cabo una administración de archivos de tipo jerárquico en donde los comandos disponibles incluyen funciones como son:

- Administrador de datos y archivos
- Editores
- Ensambladores
- Compiladores
- Formateadores de texto

En Unix, un intérprete de comandos bastante versátil conocido como el shell que permite que usuarios o aplicaciones (otros programas) adapten el ambiente de operación de Unix mediante la definición de comandos propios acordes con sus necesidades particulares.

La única desventaja de este sistema es el ser poco amigable, ya que un usuario final debe entender conceptos más profundos de su funcionamiento para su operación.

Se recomienda Novel/ como sistema operativo de red por su manejo y administración de memoria *y* archivos, no es necesario tener en el servidor **sistemas multitasking, ya que no se van a correr aplicaciones simultáneas en**  el servidor, el objetivo es la administración eficiente de los recursos de la red. Con esto nuestras estaciones de trabajo pueden correr sin problema alguno sus aplicaciones *y* compartir archivos por medio del servidor dentro de su aplicación.

#### 3.4. **SOFTWARE PARA APLICACIONES**

En primera instancia es necesario establecer el sistema operativo empleado **para las estaciones y el servidor, en este caso se recomienda:** 

#### Sistema Operativo Microsoft D.O.S. versión 6.2

**La versión es por ser la más actualizada, conteniendo herramientas de inspección de unidades de almacenamiento, optimizador de memoria,**  comandos más poderosos, y compactación de directorios.

Se debe de tomar en cuenta que además del software de redes es necesario establecer una homogeneidad de aplicaciones, tanto de estaciones de trabajo como del servidor, esto es, dentro del establecimiento de soluciones para la **automatización se requiere determinar un sistema de trabajo que cumpla con**  los objetivos como el compartimiento de recursos, el establecer los mismos lenguajes de trabajo, compartimiento de archivos, y el tener aplicaciones con ventajas a futuro.

Para ello se ha determinado resumir el sistema administrativo de acuerdo a sus funciones actuales. En. resumen. se requiere de un procesador de palabras poderoso, una hoja de cálculo que maneje variedad de funciones, un

-2

diseñador de imágenes, correo interno y herramientas generales de oficina. Todos ellos interactuando en un mismo ambiente y que cumplan con todos los objetivos, además de ofrecer el ser transparentes para el usuario.

Esto último orienta a establecer un ambiente basado en objetos, es decir, un sistema con Interfaz gráfica amigable para el usuario. De ello se concluye en recomendar a:

Microsoft Windows Workgroups versión 3. 11, el cuál va a garantizar un ambiente gráfico sencillo de utilizar para el usuario, con herramientas de uso y compartimiento de archivos a nivel red y a nivel estación de trabajo, conexión con otras plataformas de trabajo e interactuar con diversas aplicaciones,.

Como procesador de palabras que cumpla con los objetivos se recomienda:

Microsoft Word versión 6.0, que en realidad es un procesador de textos muy poderoso y que permite interactuar con el ambiente recomendado.

Como hoja de cálculo se recomienda:

Microsoft Exce/ versión 5.0, este software permite desarrollar hojas de cálculo tan laboriosas como se quiera as/ como manejar gráficas estadlsticas, todo ello bajo el mismo ambiente de trabajo e interactuando con otras aplicaciones.

Las herramientas generales de oficina estan incluidas dentro del ambiente de trabajo.

Como diseñador de imágenes se opta por:

CorelDraw versión 3.0, el cuál ayudará para elaborar presentaciones y diseños de logotipos, portadas, carteles, etc. Para proyectos especiales:

**Como correo interno se recomienda:** 

Microsoft Mail versión 4.0, con ello se puede manejar recados, avisos y comentarios, visualización de trabajos,etc.

Todos ellos trabajan bajo el mismo ambiente (gráfico) y pueden interactuar conjuntamente para la elaboración de documentos, manuales, instructivos, metodologías, programas, etc, así como soportar funciones de tipo administración de oficina, agenda, calendario de actividades, reloj, block de notas, manejador de mensajes, correo interno, etc. Además de poder reconocer diferentes aplicaciones y diferentes tipos de hardware compartiendo archivos y recursos a nivel local y remoto.

En la actualidad el procesador de palabras, la hoja de cálculo, el correo, y además de un paquete para elaborar presentaciones se incluyen juntos en un office (grupo de programas para oficina) del mismo proveedor.

Todo lo anterior permite interactuar conjuntamente y directamente, esto es que se pueden generar reportes en el procesador de palabras y a la vez tener tablas ligadas con la hoja de cálculo, logrando con esto el poder hacer cambios directos sin tener que recurrir a la aplicación.

A todas las aplicaciones se les considera como "overhead" (término en ingles para designar a la última capa de software) ya que en realidad son montadas arriba del sistema operativo de PC y del sistema operativo de red, con esto se establece que la administración de la red va a ser por medio del servidor pero se va a laborar bajo un ambiente gráfico en un grupo de trabajo.

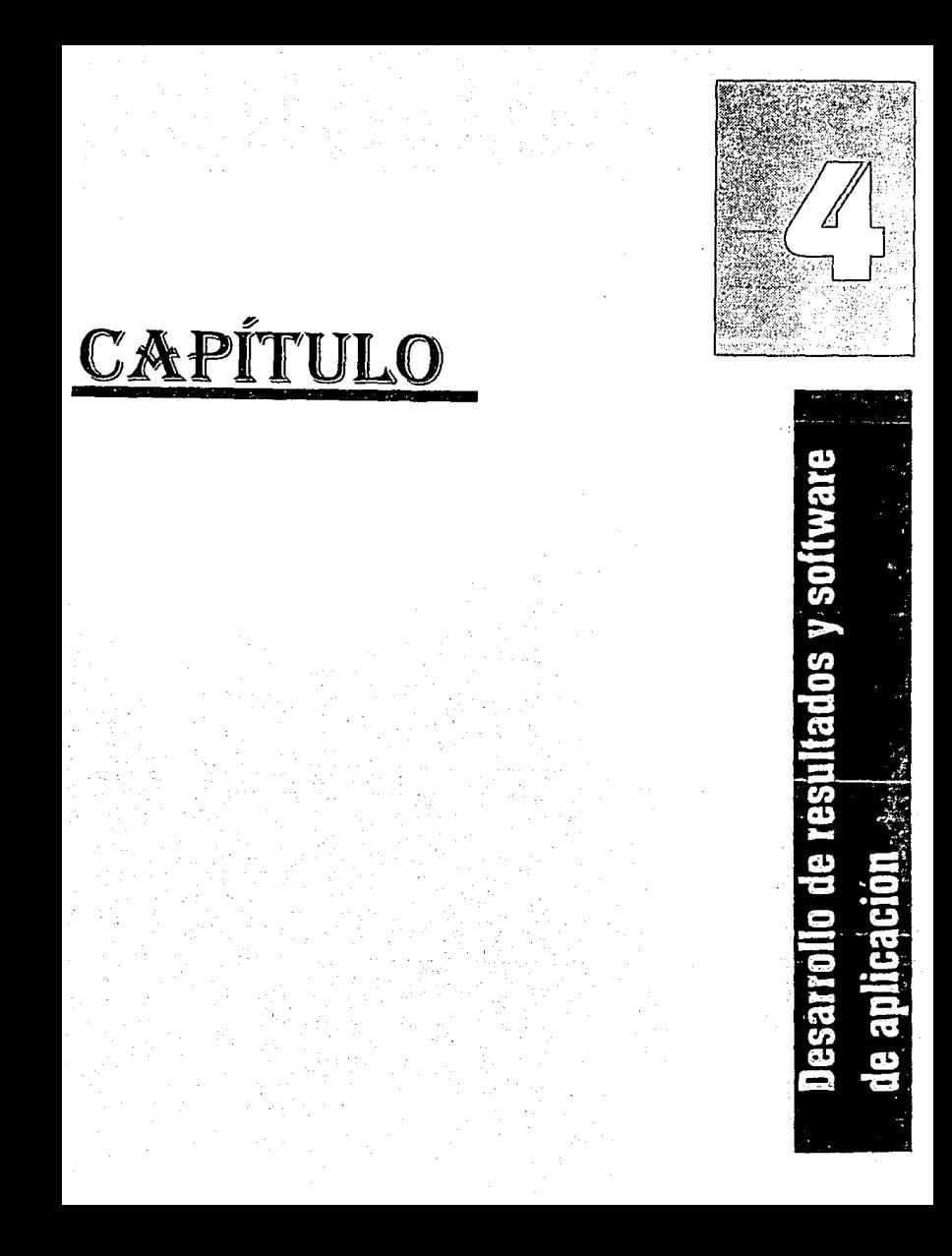

# **CAPÍTULO IV**

# **"DESARROLLO DE RESULTADOS Y SOFfW ARE DE APLICACIÓN"**

#### **4. 1 OBJETIVO:**

Comparar los resultados recomendados *y* analizar la aplicación de software de RED desarrollado para la DIMEI.

#### 4.2 **INTRODUCCIÓN.**

Es importante mencionar que en nuestro país la Universidad Nacional Autónoma de México es la más importante en cuanto investigación *y*  desarrollo de proyectos de toda Latinoamérica, por lo tanto requiere que cada una de las dependencias se actualice constantemente en cuanto tecnología de vanguardia.

En la actualidad el auge que han alcanzado la computación *y* la aplicación de nuevas tecnologías en el manejo de la información, a través de sistemas de cómputo en los distintos ámbitos de la docencia, investigación *y*  administración, deben vincularse con las actividades académicas *y* de investigación de los alumnos, profesionales' e investigadores de esta Universidad.

Los diferentes centros de cómputo de la UNAM ofrecen capacitación sobre programas de aplicación, tanto en el uso del equipo como en el de Ja solución de problemas relacionados con la automatización.

#### 4.3 DESARROLLO DE RESULTADOS.

Analizando las diferentes opciones para eficientar el trámite para la alta de profesores en la DIMEI, en este capítulo se expondrán los resultados obtenidos en el capítulo 111, en el cual se hace un análisis de los diferentes equipos y sistemas.

Se obtendrá una opción en la cual los usuarios de esta RED DE CÓMPUTO tendrán acceso inmediato a la información que se vaya capturando, esto quiere decir que al momento en que un profesor ingrese su documentación, el JEFE DE DEPARTAMENTO podrá descargar toda esta información en su PC, misma que será transmitida a la SECRETARÍA ADMINISTRATIVA y al CONSEJO TÉCNICO correspondiente.

Además de presentarse la opción en la cual se describe el equipo de cómputo que se tendría que instalar en la DIMEI se ha desarrollado un Sistema en el cual se lleva el control pleno de profesores, como lo son ALTAS, BAJAS, CAMBIOS, SUELDOS etc.. y todo lo que se requiera para tener al día la información detallada de el profesorado.

Del análisis de los requerimientos podemos establecer el diseño o prototipo del sistema.

Se resumen a continuación las recomendaciones de software y hardware para la instalación del sistema:

El número de estas es de acuerdo a las necesidades de una red local establecida dentro de la DIMEI.

9 Computadoras personales con procesador 80486 DX lntel de 33 Mhz de velocidad, con 200 Mb tipo IDE de disco duro, 4 Mb de RAM con cuando menos 4 ranuras de expansión con capacidad de 8 Mb, 2 puertos seriales y 1 puerto paralelo, con mouse integrado y teclado de 102 teclas, Tarjeta madre con bus de 32 bits tipo EISA, memoria de video de 1024 Mb SPVGA integrada a la tarjeta madre, todas ellas con espaeio de cuando menos 2 discos duros adicionales y monitor SPVGA con frecuencia de barrido de 45 hz-105 hz verticalmente y 18 Khz·80 Khz horizontalmente.

1 Servidor con procesador 80486DX intel de 66 Mhz, con 600 Mb de disco duro con interfase SCSI con espacio de cuando menos 4 discos duros adicionales, memoria RAM de 16 Mb expandible hasta 128 Mb, 2 puertos seriales y 1 puerto paralelo, mouse y teclado de 102 teclas, tarjeta madre de 32 bits tipo EISA con cuando menos 6 ranuras de expansión para tarjetas adicionales, memoria de video de 1024 Mb SPVGA integrada a la tarieta madre, con monitor SPVGA con frecuencia de barrido de 45Hz-105Hz verticalmente y 1BKhz-BOKhz horizontalmente.

1 Impresora laser de trabajo pesado de 16 páginas por minuto con 4 Mb de memoria y soporte de lenguaje PCL5 Y emulador PostScript.

1 Impresora laser de trabajo ligero de B páginas por minuto con 4 Mb de memoria y soporte de lenguaje PCL5 y emulador PostScript.

1 Impresora de chorro de tinta a color con 4 Mb de memoria y soporte de lenguaje PCL5 Y emulador PostScript, que soporte impresiones de acetatos o transparencias, con calibrador de colores.

1 Concentrador no-modular de 16 puertos.

1800 Mts, de cable par trenzado en nivel 5 de 8 hilos.

10 Tarjetas para red tipo ethernet de 32 bits

1 Paquete de software Novell 3.11. Los protocolos están incluidos dentro de este paquete.

Las licencias que acontinuación se describen se encuentran contenidas en los equipos, y no se incluyerón en la cotización.

1 Licencia corporativa de Windows for workgroups 3.11, que incluye herramientas de office, escritorio y administrador de programas.

1 Licencia corporativa de Word for Windows 6.0 y Excel 5.0 Accesorios de instalación como son pligs, rosetas, conectores, etc.

1 Licencia corporativa de CorelDraw 3.0

Una vez establecido el equipo a utilizar es necesario distribuirlo en puntos **estratégicos y necesarios.** 

A continuación presentaremos un croquis de instalación describiendo los puntos de conexión.

Describiremos los puntos donde se considera necesario equipo de cómputo Consideramos los dos primeros pisos de la DIMEI.

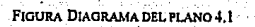

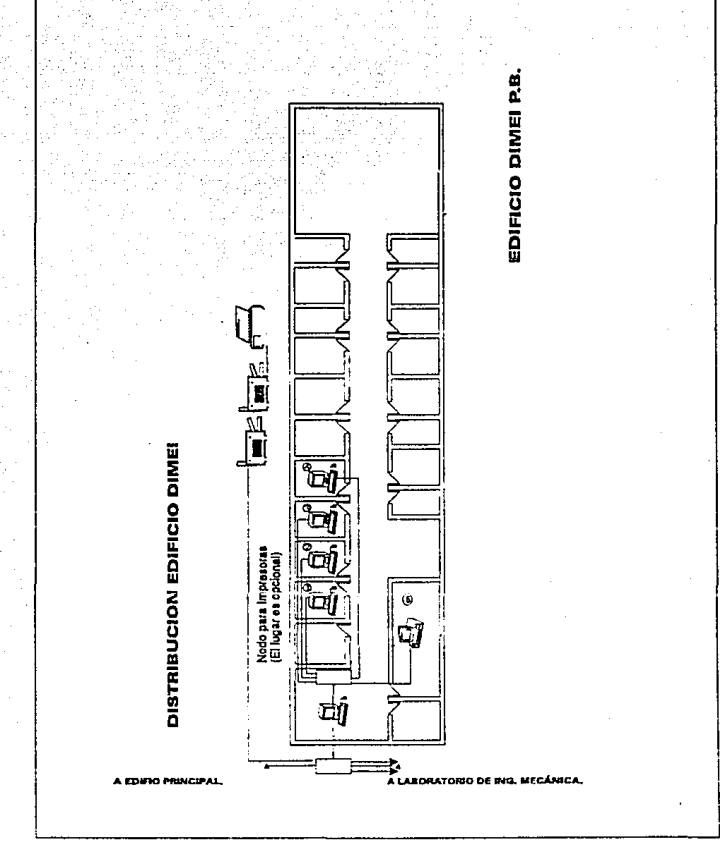

# ESTA TESIS NO DEBE SALIR DE LA BIBLIOTECA

FIQURA DIAGRAMA DE PLANO GENERAL 4.2

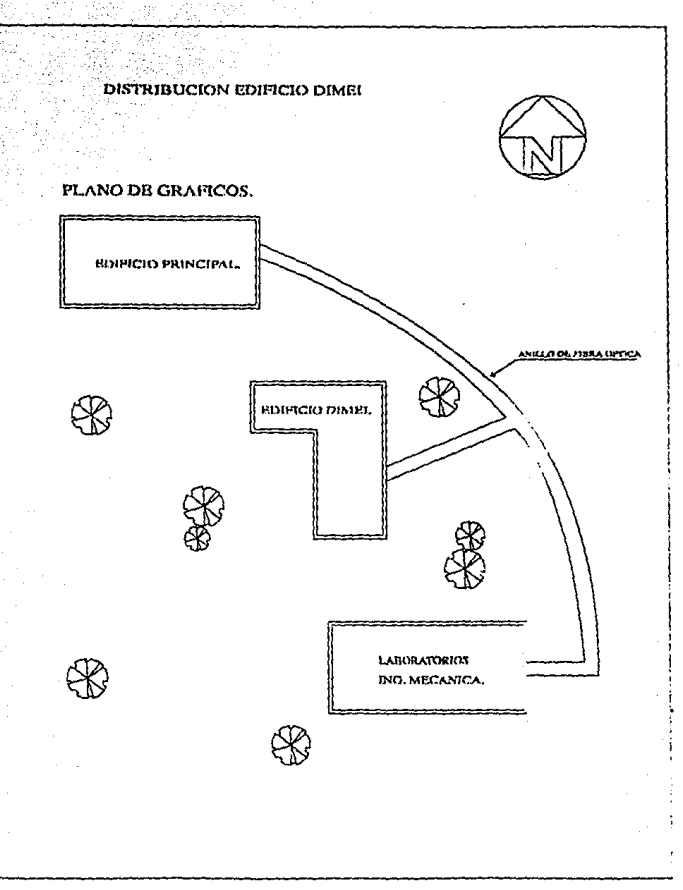

Puntos de conexión

9 Computadoras (Estaciones de trabajo)

1 Servidor

Distribución de Estaciones en Areas de Trabajo:

Las estaciones de trabajo estaran distribuidas de la siguiente manera:

**HARRY AND INTERNATIONAL CONTRACT OF A STATE OF A STATE OF A STATE OF A STATE OF A STATE OF A STATE OF A STATE** 

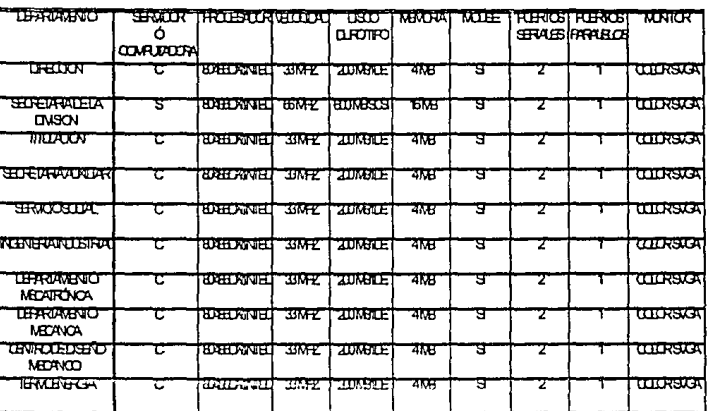

Todas las computadoras cuentan con un mínimo de cuatro ranuras de expansión en memoria RAM con capacidad de Simm 's de 8 Mb, teclados de 102 letras, tarjeta madre de 32 bits tipo EISA, memoria de video de 1024 Mb, espacio para dos discos duros adicionales, y frecuencia de barrido en los monitores de 45-105 hz en vertical y 18 Khz-80 Khz en horizontal.

En el caso del servidor es la misma configuración a diferencia de contar con espacio para cuatro discos duros adicionales y seis ranuras para tarjetas adicionales

La numeración en los diagramas es de la siguiente forma:

#### EDIFICIO DE LA DIME

O DIRECCIÓN: 1 Computadora SECRETARIA DE LA DIVISIÓN· 1 Servidor **@ TITULACIÓN:** 1 Computadora **0 SECRETARÍA AUXILIAR:** 1 Computadora O SERVICIO SOCIAL: 1 Computadora 61 INGENIERÍA INDUSTRIAL: 1 Computadora

#### EDIFICIO DE LABORATORIOS DE INGENIERfA MECANICA:

DEPARTAMENTO DE MECATRÓNICA:

1 Computadora

DEPARTAMENTO DE MECANICA:

1 Computadora

CENTRO DE DISEÑO MECANICO:

1 Computadora

EDIFICIO PRINCIPAL:

TERMOENERGIA:

1 Computadora

Las conexiones internes del Edificio de la DIME se heran con el cableado correspondiente en lo descrito en el presupuesto presentado por el proveedor, las conexiones al edificio de Laboratorios de Ingeniería Mecánica y el Edificio Principal de lngenierla se haran por medio del anillo de Fibra Óptica que se esta instalando en todo el Campus de Ciudad Universitaria, con esta opcion se podrá tener tambien comunicación a la Super Computadora CRAY y gozar . de .ta·s servicios de comunicación que esta representa.

### 4.4 **ANÁLISIS DE SOFTWARE DE APLICACIÓN PARA ADMINISTRACIÓN DE LA DIMEI**

Para el mejor control del sistema que se propone implantar fue necesario desarrollar un programa el cual hace más eficiente el control de profesores tales como alta, baja, cambios, sueldos, horarios de materias, etc.

Este programa funciona con una base de datos, la cual nos permite tener acceso a toda la información requerida, además se desarrolló con el fin de facilitar el trabajo a las personas encargadas de captura y control del papeleo correspondiente al ingreso del profesorado a la DIMEI. Este funciona bajo un ambiente muy amigable el cual no requiere que el personal que esté a cargo de este sistema sean expertos en computación

**A continuación presentaremos los menús correspondientes** 

MENÚ PRINCIPAL:

Se presenta la ventana principal la cual contiene los submenús que se utilizan con mayor frecuencia, estos se encuentran en la parte superior de la ventana, tienen una de sus letras resaltadas, la cual se puede teclear y el submenú desplegará los comandos que contiene, en la parte inferior de la ventana podemos encontrar la hora y fecha correspondiente, esto es para poder calendarizar todos los cambios que se efectúen, en el pie de la ventana encontramos las teclas que tenemos que seleccionar para poder ejecutar los comandos de las ventanas.

A continuación enlistaremos cada uno de los submenus correspondientes:

ACTUALIZAR. LISTAR. REPORTES. CATÁLOGOS. UTILERIAS.

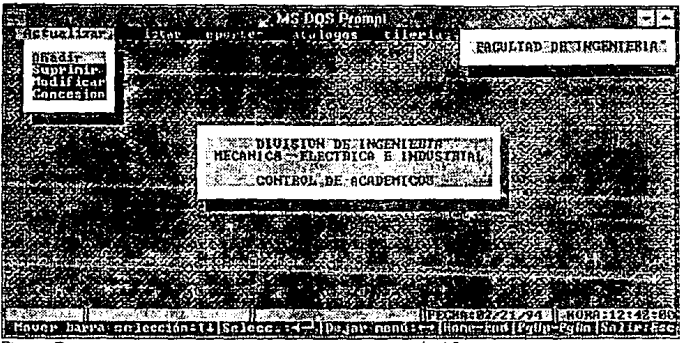

FIGURA DIAGRAMA DE PRESENTACION DEL SOFTWARE DE APLICACIÓN 4.3

#### SUBMENÚ ACTUALIZAR:

En el submenú Actualizar se le llamó así porque después de haber dado de alta algún profesor, ó si es la primera vez que se da de alta. se pueden hacer **cambios** 

En este submenú se manejan principalmente los datos generales del profesor este submenú se divide como sigue:

> AÑADIR. SUPRIMIR. MODIFICAR. CONCESIÓN.

AÑADIR: Este comando funciona para dar de alta al profesor, desglozando todo su historial. datos personales y tipo de solicitud.

SUPRIMIR: Este comando funciona para dar de baja parcial del sistema a un profesor dejando datos principales del profesor que siempre se quedarán grabados para estadísticas futuras, o justificación de presupuesto etc..

MODIFICAR: Este comando funciona para modificar algún dato del profesor que este dado de alta y tenga algún error de captura ó si el profesor haya cambiado de domicilio, etc..

CONCESIÓN: Este comando se utilizará eventualmente cuando por alguna razón el profesor requiera de alguna concesión que no vaya con el procedimiento de rutina, como el año sabático.

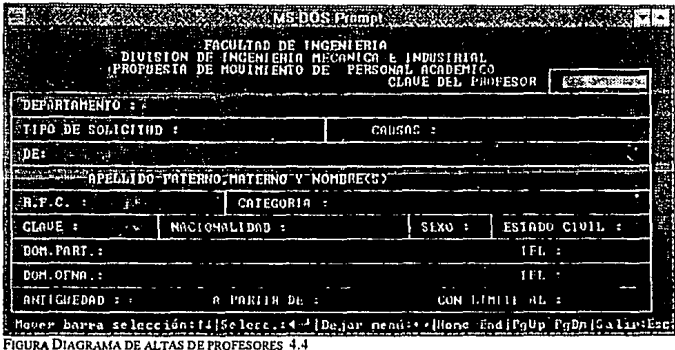

#### SUBMENÚ LISTAR:

 $\sim$ 

En este submenú tiene la principal función de clasificar al profesorado por diferentes características esto es para obtener reportes clasificados por claves, nombres, materia que imparte etc..

Este submenú se divide como sigue:

CLAVE. NOMBRE. CATEGORÍA. DEPARTAMENTO. MATERIA.

CLAVE: Funciona para listar en pantalla a los profesores por medio de su clave.

NOMBRE: Para clasificar a los profesores por medio del nombre y listarlos en pantalla de acuerdo a la primera letra que asignemos. CATEGORÍA: Para clasificar a los profesores por media de su categoría y listarlos en pantalla de acuerdo a la categoría que **asignemos.** 

DEPARTAMENTO Nos permite clasificar a los profesares por medio del departamento al que pertenecen.

MATERIA: Clasifica a los profesores por medio de las materias que imparten y los lista en pantalla.

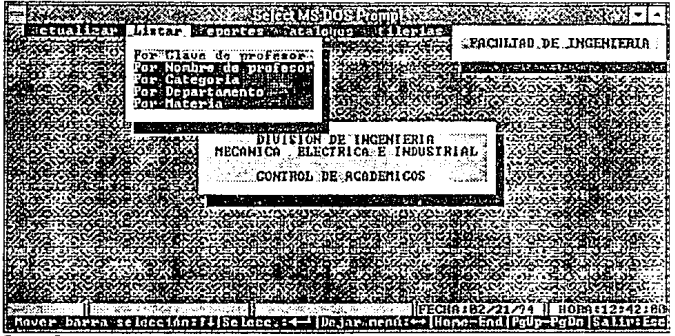

**FIGURA DIAGRAMA DE TIPOS DE LISTADOS 4.5** 

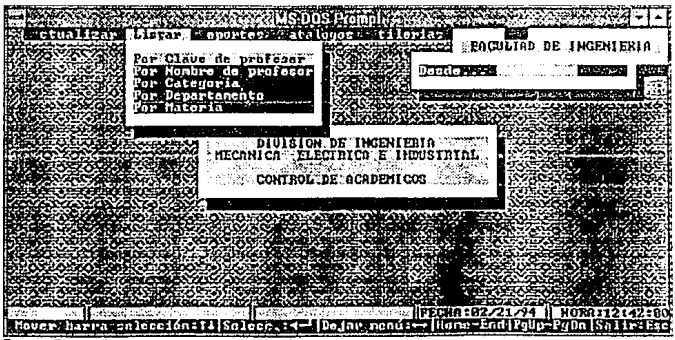

FIGURA DIAGRAMA DE LISTADO POR CLAVE 4 6

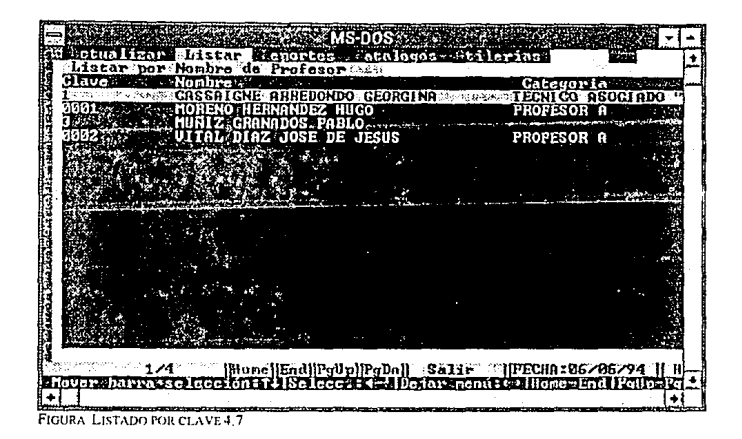

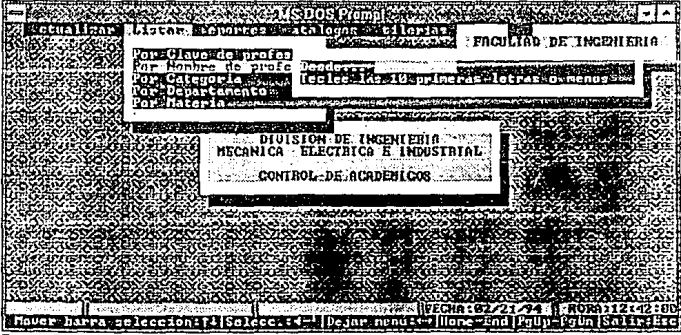

FIGURA DIAGRAMA DE LISTADO POR NOMBRE 4.8

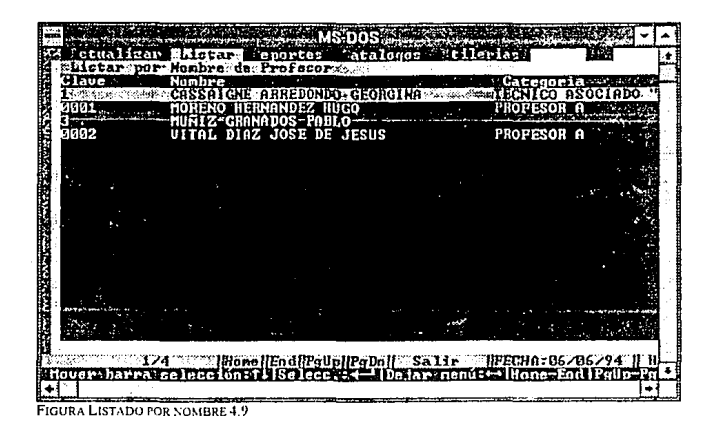

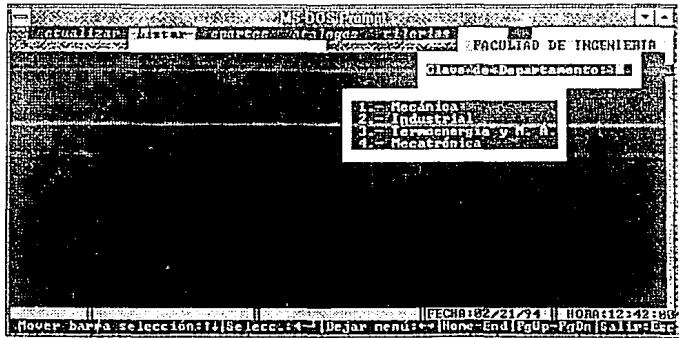

FIGURA LISTADO FOR CLAVE 4.10

#### SUBMENÚ REPORTES:

En este submenú funciona principalmente para emitir reportes en. diferentes clasiflcaclones. este submenú se divide como sigue:

> CLAVE. NOMBRE. CATEGORÍA. DEPARTAMENTO. MATERIA.

CLAVE: Para clasificar a los profesores por medio de la clave y emitir u'n reporte al puerto de impresión.

NOMBRE: Para clasificar a los profesores por medio del nombre y emitir un reporte al puerto de impresión.

CATEGORÍA: Para clasificar a los profesores por medio de su categoría y emitir un reporte al puerto de impresión.

DEPARTAMENTO Para clasificar a los profesores por medio del departamento al que pertenecen y emitir un reporte al puerto de **impresión.** 

MATERIA: Para clasificar a los profesores por medio de las materias que imparten y emitir un reporte al puerto de impresión.

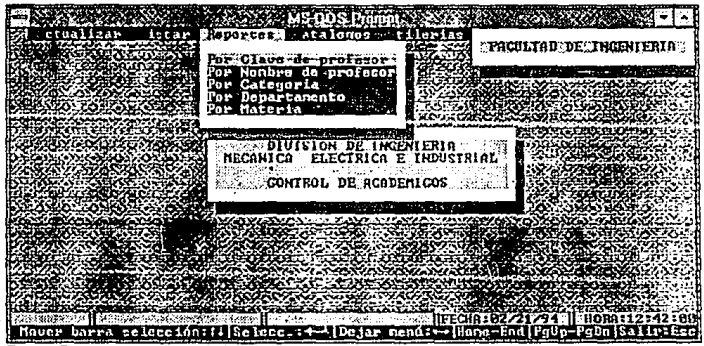

**flOURA DIAGRAMA DE REPQRTES 4.1 l** 

## SUBMENÚ CATÁLOGOS:

En este menú funciona para obtener las categorías y sueldos de los profesores y se divide en:

> CATEGORÍAS SUELDOS.

CATEGORÍAS: Funciona para clasificar la categoría conforme el sueldo.

SUELDOS: Funciona para clasificar los sueldos conforme a la categoría y se divide como sigue:

> PROFESORES MATERIAS.

PROFESORES: Funciona para clasificar los sueldos conforme a las materias que imparte.

MATERIAS: Funciona para calcular el sueldo conforme a las **materias que imparte.** 

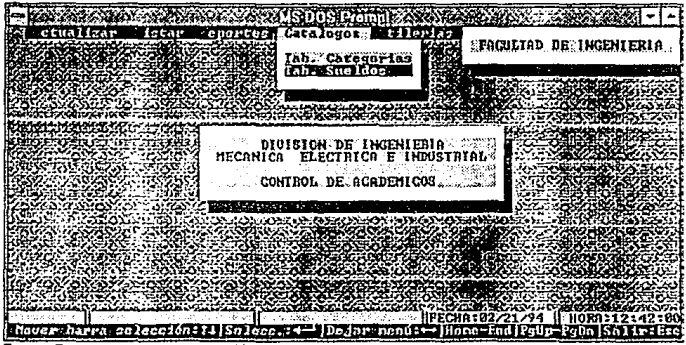

FIGURA DIAGRAMA DE CATALOGO 4.12

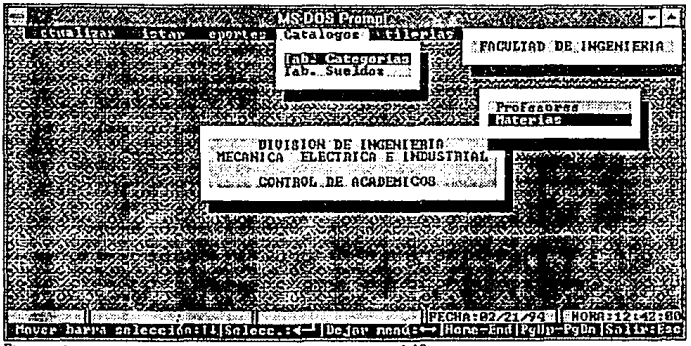

FIGURA DIAGRAMA DE CATALOGO POR SUELDOS O CATEGORIAS 4.13

### SUBMENÚ UTILERÍAS:

Este funciona para organizar y controlar toda la información y se divide como sigue:

AUDITAR INDEXAR RESPALDAR AMBIENTE.

> AUDITAR: Para obtener estadísticas de fechas, sueldos pagados, fechas de entrada, salida. materias vacantes. INDEXAR: Para anexar información de cambios de horarios ó aumento de sueldos.

RESPALDAR: Para respaldo automático cada determinado tiempo de toda la información generada.

AMBIENTE. Para configurar las pantallas y reportes.

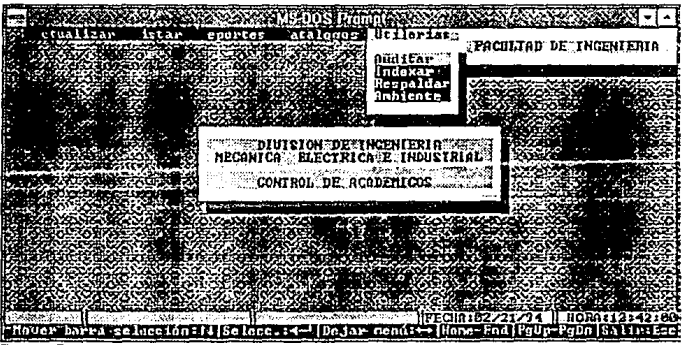

FIGURA DIAGRAMA DE UTILERIAS 4.14

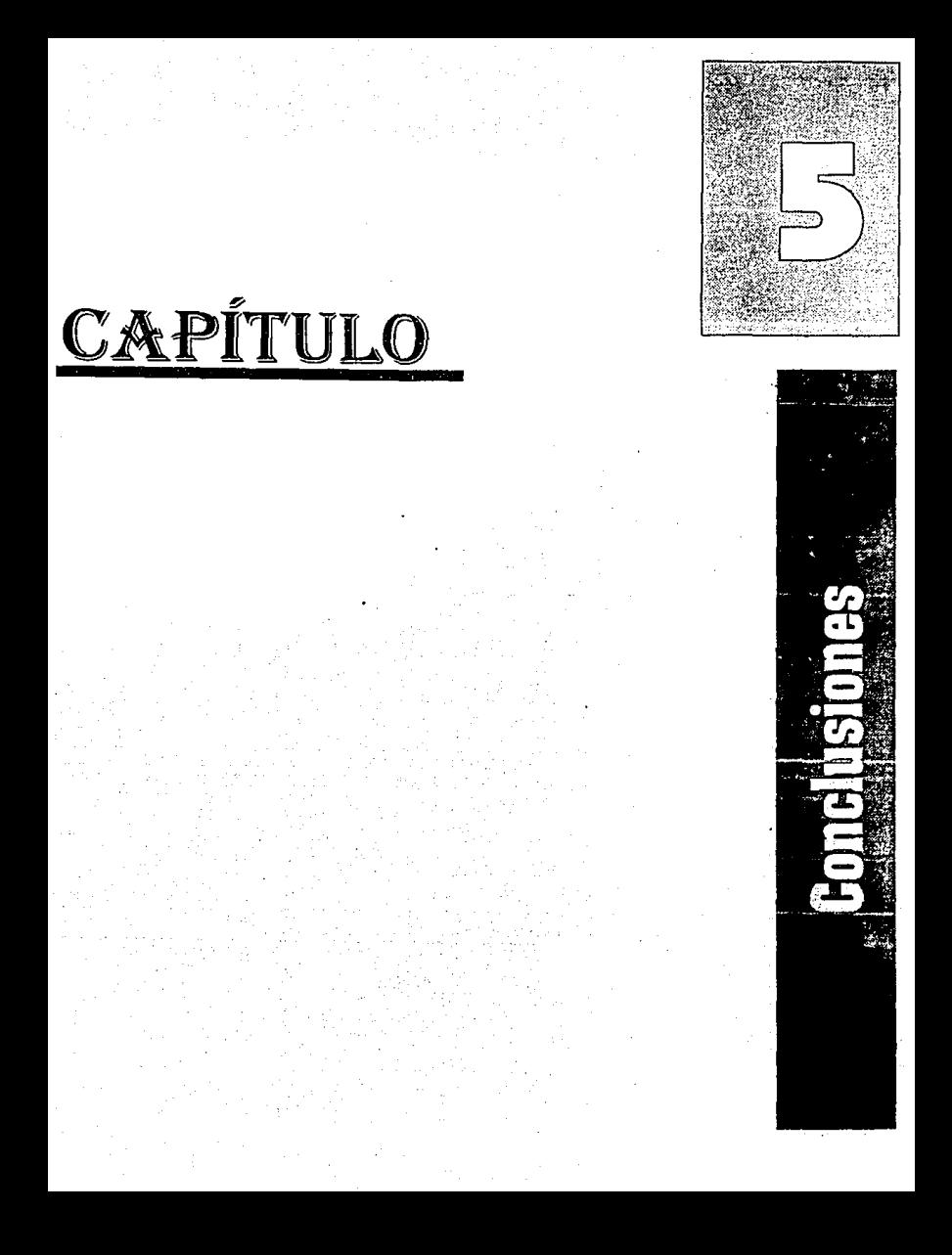

# CAPÍTULO V

# **CONCLUSIONES**

#### 5.1 COMPARATIVA DE RESULTADOS.

Tomando en cuenta los planteamientos y procedimientos del capítulo 1 en donde se nos describen los trámites que un profesor tiene que seguir para darse de alta en la DIME!, y en el capítulo 111 en donde se nos plantean las diferentes opciones tanto de software como de hardware planteandose un diseño prototipo en el capítulo IV, presentamos la comparativa de resultados del sistema anterior a el actual, así como sus ventajas.

Si analizamos los pasos a seguir nos podremos dar cuenta a simple vista que intervienen 3 departamentos y el interesado en cuestión que son: SECRETARÍA ADMINISTRATIVA, JEFE DE DEPARTAMENTO CORRESPONDIENTE. CONSEJO TÉCNICO y el PROFESOR, esto significa que la información pasa por las mismas manos varias veces lo cual reduce el número de terminales que se tendrían que conectar.

#### 5.1.1. FLUJO DE INFORMACIÓN

Analizando el flujo de información tenemos lo siguiente:

El jefe de departamento debe de tener definido el perfil del profesor para cubrir la plaza, los pasos a seguir serían los siguientes con la RED DE CÓMPUTO.

- 1.- Revisión de currículum vitae para ver si cumple con el perfil.
- 2.- Captura de currículum vitae (Base de datos).
- 3.- Análisis de banco de horas disponibles (Base de datos).
- 4.- Captura de datos correspondiente a la forma.
- 5 .- Entrega de Documentación en la Secretaría Administrativa. (Acta de nacimiento, RFC etc..)
- 6.- Revisión de Documentación por el jefe de la División.
- 7 .- Elaboración del Contrato correspondiente.

1.- La revisión del Currículum Vitae se tendrá que revisar ya que es necesario capturar esta información en caso de que el solicitante de la plaza cumpla con los requisitos que se requieren.

. 2.-Captura de Currículum Vitae: En caso de haber sido aprobado el solicitante, se procederá a capturar sus datos personales de acuerdo al currículum VITAE del profesor,

3.- Al tener el Banco de horas disponibles, e introducir la información del profesor se puede obtener un desplegado en el cual se tengan las materias, horas disponibles para el participante, así como cuales están ocupadas, este procedimiento puede facilitar mucho el manejo de estadísticas y agilizar la determinación de horas disponibles.

4.- En el capitulo 1 se presenta una forma en la cual el interesado tiene que llenar sus datos generales, y llevar la forma después con el nuevo **sistema esto ya no es necesario, el procedimiento es más sencillo, ya que la**  forma saldrá automáticamente con los datos necesarios para imprimirse· en papel y directo electrónicamente a su destino.

5.- Entrega de documentación, en este paso es necesario entregar la **documentación original para almacenar en los expedientes, pero se envía automáticamente y se almacena en disco duro.** 

6.- La revisión de la documentación se consultaría en línea por monitor y la realizaría el Jefe de Departamento, la aprobación será devuelta de manera electrónica directa por parte del Consejo Técnico.

7 .• El contrato correspondiente se puede tener cargado como plantilla **en un procesador de textos, y solamente se cambiaran los datos generales**  del profesor, para luego mandarlo a imprimir para firmas.

#### 5.1.2. VENTAJAS ACTUALES.

#### 5.1.2.1 TIEMPO

Al introducirse al mundo de· la comunicación y tener al alcance de la mano la posibilidad que nos da el compartir recursos por medio de una RED de cómputo se mencionan y explican todas las posibilidades que se tendrían al instalar la RED.

SI analizamos la tabla de tiempos que tenemos en el Capítulo 1 que presentamos a continuación:

#### 755 T DE TIEMPOS PARA TRAMITÉS CORRESPONDIENTES PARA ALTA DEL PROFESORADO EN LA DIMEL

DE ACUERDO AL DIAGRAMA DE FILLIO:

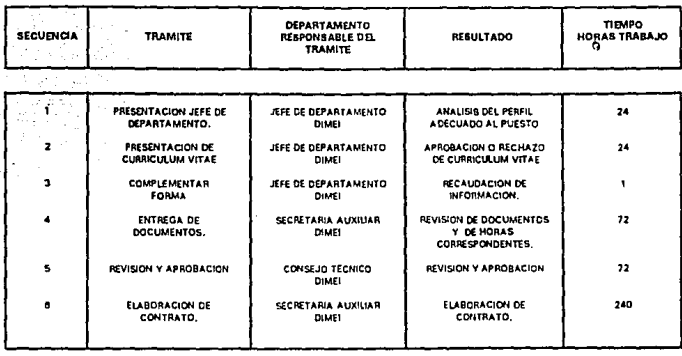

TOTAL OF HORAS  $\overline{1}$ 

**FIGURA TABLA DE TIEMPOS DE ALTA DE PROFESORES 5.1.** Tabla de tiempos (presentada Capítulo II.

El tiempo para este trámite sería de 433 horas hábiles, esto nos lleva a que si se implanta el sistema de RED automatizando funciones y manteniendo comunicación continua con los implicados se podría reducir el tiempo, como lo presentaremos en la tabla actualizada:

Esta tabla es basada en los tiempos que se calculan de acuerdo a la propuesta de solución considerando la automatización de oficinas.

#### TABLA DE TIEMPOS PARA TRAMITES CORRESPONDIENTES PARA ALTA **DEL PROFESORADO EN LA DIMEL**

DE ACUERDO AL DIAGRAMA DE FILHO:

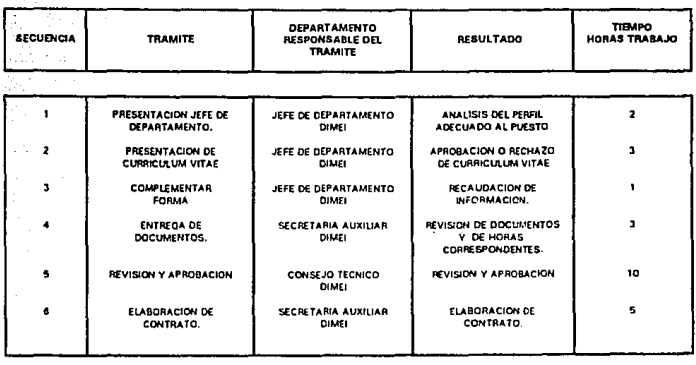

TOTAL DE HORAS

24

FIGURA NUEVA TABLA DE TIEMPO DE PROFESORES 5.2

Como podemos notar el tiempo en horas hábiles se podría reducir en un muy aceptable porcentaje, ya que al tener en todas las áreas de trabajo la información al momento de ser capturada se agiliza mucho el tramite.

Esta es la ventaja mas importante tanto para la DIMEI como para el profesor.

Esto no significa que la DIMEI tenga que reducir su personal sino que el trabaio sería mas eficiente.

#### 5.1.2.2 ACCESO A INFORMACIÓN ACTUALIZADA.

Otra de las ventajas es la de tener toda la información actualizada, esto significa que si el Director de División quiere obtener información acerca de cualquier profesor la tendría a su alcance en cualquier hora del día sin tener que moverse de su oficina.

#### 5.1.2.3 SEGURIDAD EN INFORMACIÓN

El Sistema Operativo de la RED DE CÓMPUTO tiene diferentes rangos de seguridad, esto significa que no todo el personal que tenga acceso a la RED tiene acceso a toda la información, esto lo determina el encargado de la RED quien asigna que usuarios son los que van a tener acceso y a que tipo de información , esto es por medio del sistema operativo de red o del propio sistema, personalizado en la clave de acceso del usuario.

#### 5.1.2.4 CORREO ELECTRÓNICO.

Actualmente existen varios paquetes de comunicación o correo electrónico, en el cual los usuarios se pueden comunicar vía computadora con otros usuarios sin tener que despegarse de su terminal, esto facilita mucho la **comunicación de usuarios aun sin estar el otro usuario usando en ese**  momento la RED.

#### 5.1.2.5 COMPARTIR RECURSOS

Uno de los principales propósitos de una RED es la de compartir recursos, ya que al estar conectados no se necesita tener una impresora en cada terminal sino que con una sola que se instale todos los usuarios podrán mandar su impresión, esto reduce mucho el costo en lo que se refiere a la compra de impresoras.

Así como de otros recursos como lo serían Tarjetas FAX·MODEM, ya que se podría instalar un FAX-MODEM en alguna de las terminales y desde cualquier estación poder mandar un FAX sin necesidad de tener que moverse de su **terminal.** 

Los sistemas que estén instalados en la RED. todos los usuarios podrán tener acceso a ellos si el encargado lo permite, esto significa que no se tendria que instalar un paquete por terminal reduciendo así el costo por la compra de paqueteria.

#### 5.1.3 VENTAJAS FUTURAS.

#### 5.1.3.1. CONEXIÓN A RED UNAM.

Al tener una RED de Cómputo se puede tener acceso a RED UNAM por medio de un GATEWAY desde una terminal esto nos permitirá tener la posibilidad de aprovechar los recursos que significa estar conectado a una RED de mayor capacidad y tener acceso a otras Universidades de varias partes del mundo, así como tener correo electrónico con otras personas que también estén conectados a ·RED UNAM.

#### 5.1.3.2 CONTROL DE A&ISTENCIA.

Al tener toda la información de el profesorado, se puede instalar un sistema de control de asistencia por medio de tarjetas magnéticas, en donde cada tarjeta de cada profesor viene con toda la información del mismo, ésta al pasar por un lector óptico vacía la información *y* calcula el número de horas que el catedrático impartió *y* a su vez calcula el sueldo mensual descontando los días que faltó, esto elimina el control de firmas, el cual es tedioso estar revisando que día falto cada profesor.

#### 5.1.3.3 COMUNICACIÓN VOZ-DATOS-VIDEO

A futuro la idea de las comunicaciones es la de transmitir VOZ-DATOS-VIDEO, por un mismo cable, esto es que con una computadora *y* acceso a una línea telefónica se podrá controlar todos estos servicios, teniendo en cuenta el poder visualizar tanto a la información, como a la persona y escuchar su voz al mismo tiempo.

Esto ya es una realidad.

### 5.2. MANTENIMIENTO Y USO ADECUADO

El mantenimiento de este sistema es prácticamente muy económico puesto que se limita a el cambio de toners y hojas en las impresoras láser y cambio de tintas y hojas en la impresora de color. El mantenimiento del equipo de cómputo es de limpieza periódica, sólo en el caso de las impresoras es un servicio completo, que se puede aprender en el manual de mantenimiento. Se debe reglamentar las precauciones del manejo del equipo de cómputo en materia de electrostática e instalación eléctrica, ya que la mayoría de las fallas se producen por desconocimiento de instalación y por cargas estáticas. **A continuación enunciaremos algunas precauciones no incluidas en los**  manuales de instalación y de mantenimiento:

- La instalación del equipo se debe hacer libre de materiales que generen carga estática.
- Es necesario verificar el voltaje de línea y adecuar el equipo a éste.
- Terminando una sesión de trabajo es necesario cerrar todas las aplicaciones antes de apagar la máquina.
- Se debe limpiar los equipos periódicamente cada dos días con el equipo apagado y un trapo húmedo.
- Es necesario contar con un regulador de carga para proteger al equipo de cambios de energía.
- No es conveniente cambiar de posición a la unidad central de proceso (CPU).
- En la Instalación del equipo se deben revisar el estado físico de los conectores antes de instalarlos.
- El equipo es conveniente tenerlo en un lugar ventilado, y mantener los cables en espacios libres (libres del flujo de paso o no ponerlos debajo de otros equipo).
- Las unidades de almacenamiento externas como los floppys, deben de limpiarse de polvo periódicamente, cuando están trabajando es importante no liberar el disco hasta el término de funcionamiento.
- Es importante limpiar periódicamente las impresoras láser, y no conectarlas al regulador o UPS. La conexión debe ser separada del equipo en otra toma de corriente.
- Antes de cada impresión es necesario checar la orientación del papel así como la configuración de la aplicación y de fa impresora.

Es indispensable el leer los manuales de instalación y de mantenimiento antes de Instalar el equipo.

Analizando los cambios radicales que México esta pasando en la actualidad se pueden mencionar algunos de gran importancia como lo son. Apertura de Fronteras al comercio libre ITLC). cambio en las políticas de economía, **diversas tendencias partidistas por un gran número de mexicanos, pero la mas importante en este caso es la primera:** 

México, como ya se mencionó tiende a pasar a formar parte de un bloque de gran importancia con otros países que geográficamente representan la mejor opción para hacer alianzas económicas, esto nos lleva a despertar a las nuevas tecnologías para poder eficientar los procesos de producción o de **servicios, ya que los µaíses del mismo bloque son de** prirr:~r **mundo, y por lo**  tanto su tecnología en su mayoría es de punta.

El proyecto que se presentó en esta tesis nos puede dar una idea global de lo que se puede obtener con una herramienta tan importante como lo es la computadora y todos los equipos adicionales a ésta, en la actualidad estamos llegando a niveles de tecnología que hace apenas 1 O años no se imaginaban.

Por lo tanto se deben analizar las problemáticas existentes en las diferentes empresas, e instituciones en general para llegar a la conclusión que la computadora, y todo su entorno informático no llega para suplir personal sino para eficientar su trabajo diario.

# Índice de Figuras

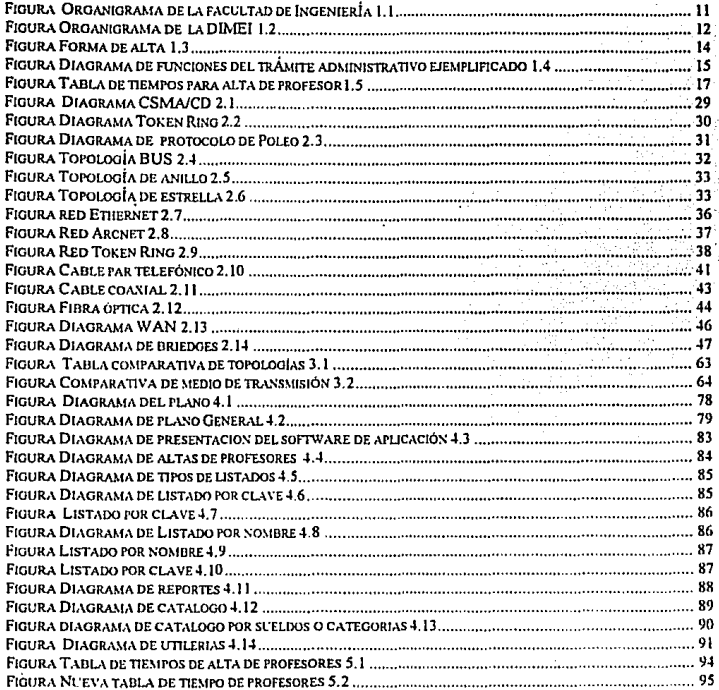

# Glosario de Términos

## Algoritmo

Una secuencia finita de pasos, dirigidos a realizar una tarea específica. (método de solución).

#### Amplificador

Dispositivo que eleva la potencia de una señal,. utilizado para prevenir la atenuación.

#### Amplitud

Distancia entre los puntos alto y bajo de una forma de onda o señal.

## Ancho de banda

La diferencia entre la frecuencia más alta y la más baja de un canal de transmisión, expresada en Hertz {Hz= ciclos por segundo). Una medida de la capacidad de información de un canal de transmisión. El ancho de banda varía de acuerdo al tipo y método de transmisión.

## APPS

Abreviación de "Advance Program to Program Comunication" APPC es un protocolo "peer-to-peer", punto a punto, definido por IBM. No está restringido a micros, ni a equipo IBM. define un conjunto de verbos {mapeados y básicos) para que dos dispositivos puedan lograr una **"conversación" en la cuál no existe una jerarquía maestro- esclavo**  existen ya diversas implementaciones de APPS para micros.

#### Arcnet

Abreviación de "Attached Rcsource Computer NETwork". Creada por Datapoint.

#### Asíncrona

Forma de transmisión que no requiere que el receptor y el transmisor mantengan en "sincronía" sus relojes. Pero en cambio debe "colocar" bits antes y después del caracter para que el receptor lo reconosca. Es más barata que la transmisión síncrona. pero menos eficiente.

#### **ASCII**

"Siglas de American Standard Cede far lnformation lnterchange" Forma estándar de codificar los caracteres en un patrón de 7 bits. El ASCII extendido utiliza B bits y logra codificar en vez de 126 patrones, 256.

AT

Advance Technology: término para indicar la tecnología avanzada de computadoras Pcs

#### **Bits**

Unidad mínima de memoria que equivale a un octavo de byte

#### **Byte**

Unidad mínima de memoria direccionable, igual a 8 bits.

#### bps

bytes por segundo

## **Bus**

Canal

## **Buffer**

Área de memoria

#### **Bridges**

Puentes

## Cd-rom

Compac Disk read only memory. Unidad de almacenamiento externa que funciona mediante un láser de lectura únicamente.

## CLV

**Constant Linear Velocity** 

#### CPU

Central Unit Process. Unidad central de proceso

#### Coaxial

Coincidir en un mismo eje

#### COM

Referido al puerto serial de comunicación generalmente RS-232.

#### **DET**

Siglas de Dta Terminal Equipment. Las PC's y las estaciones de trabajo son ejemplos de DTE 's.

## **DOS**

Disk Operating System. Sistema operativo creado por Microsoft para computádoras personales.

#### EISA

Extended lndustry Standar Architecture, Interfaz de computadoras AT para adicionar tarjetas de 32 bits.

#### ESDI

Enhanced Small Device Interfase. Interfaz de unidades de almacenamiento (discos duros)

## FDDI

El estándar para la transmisión de datos en redes locales utilizando fibras ópticas, a una velocidad de 100 mbps. Utiliza un doble anillo en una topología similar a Token-Ring, incluso en la definición del *trame.* 

#### Hardware

Término utilizado en informática para definir a los elementos electrónicos que componen una computadora.

#### Hertz (hz)

Unidad de frecuencia, equivalente a un ciclo por segundo.

#### IBM

lnternational Business Machines

## IDE

lntegrated Orive Electronics. Interface de disco duro para sistemas compatibles AT.

## IPX

Protocolo punto a punto propio de Novell, que actua en el nivel de red 3. Entre sus ventajas está el de tener direcciones de tres campos: nodo, red socket, que le permiten tener enlaces entre redes y varios **procesos en algún servidor.** 

#### ISA

lndustry Standar Architecture, Interfaz para adicionar tarjetas en computadoras AT de 16 bits.

#### LAN Manager

Local Area Netware Manager. Administración de red local. Sistema operativo de redes locales creado por Microsoft y 3Com basado en os·2.

## LAN Port

Puerto de red local. Se define así a un puerto de impresión para redes locales sin contar con un CPU.

#### **Motherhoard**

Tarjeta de circuitos principal en una computadora personal.

## Mouse

Dispositivo externo que permite interactuar de manera gráfica al usuario en aplicaciones determinadas.

## **NetBEUI**

Protocolo de comunicación utilizado en redes pequeñas generalmente LAN's.

#### Netware

Sistema Operativo de red desarrollado por Novell.

## OS/2

Sistema operativo desarrollado por IBM para computadoras personales.

## **PCL**

Printer Comand Lenguage. Lenguaje de impresoras HP estandarizado.

#### Pixel

Picture Exchanged Element

## RAM

Random Access Memory. Memoria de acceso aleatorio.

## **SCSI**

Small Computar System Interface

## Software

**Termino utilizado en informático para referirse a las aplicaciones o**  programas.

## Spool

Del inglés Simultaneus Peripheral Operation On Une. Comúnmente, el software encargado de controlar las colas de espera en una impresora. Utilerfa del sistema operativo.

#### TCP/IP

Transmission Control Protocol Internet Protocoi. Es un protocolo orientado a conexiones, que garantiza la llegada a paquetes y su ordenamiento, creados por Vincet Cerf, profesor de Stándford, por encargo del pentágono. El objetivo era lograr protocolos ' independientes del Harware.

## **Transceiver**

Adaptador de transmisión.

## **UTP**

Unshielded Twisted Pair. Par trenzado no blindado

## Windows

Ambiente Operativo (complemento de MS-005) desarrollado por Microsoft, para tener una interfaz sencilla al usuario pero poderosa.

#### Wlndows **NT**

Sistema Operativo en red para ambientes en Windows desarrollado por Microsoft.

## XT

Extended Technology

## **Bibliografía**

Ingeniería Económica Blank Tarquin Leland T. Blank Editorial Me Graw Hill

Apuntes de Seminarios de Novel/ 3. 11 -Seminario de conectividad -Seminario de redes locales -Seminario de conectividad avanzada

Arquitectura de Computadoras Un enfoque cuantitativo John L. Hennessy David A. Patterson Editorial Me Graw Hill

Aplique el dBase JI/ Plus Edward Janes Editorial Me Graw Hill

Manual Sistema Operativo UNIX

Manual Sistema Operativo MS-DOS

Facultad de Ingeniería 1992-1993 Editado por la unidad de planeación